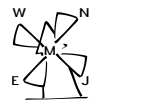

# Documentation de la classe LATEX du *North-Western European Journal of Mathematics* destinée aux auteurs

Version 1.0.6 en date du 8 février 2024

Denis Brrouzé<sup>1</sup>

# <span id="page-0-0"></span>**Table des matières**

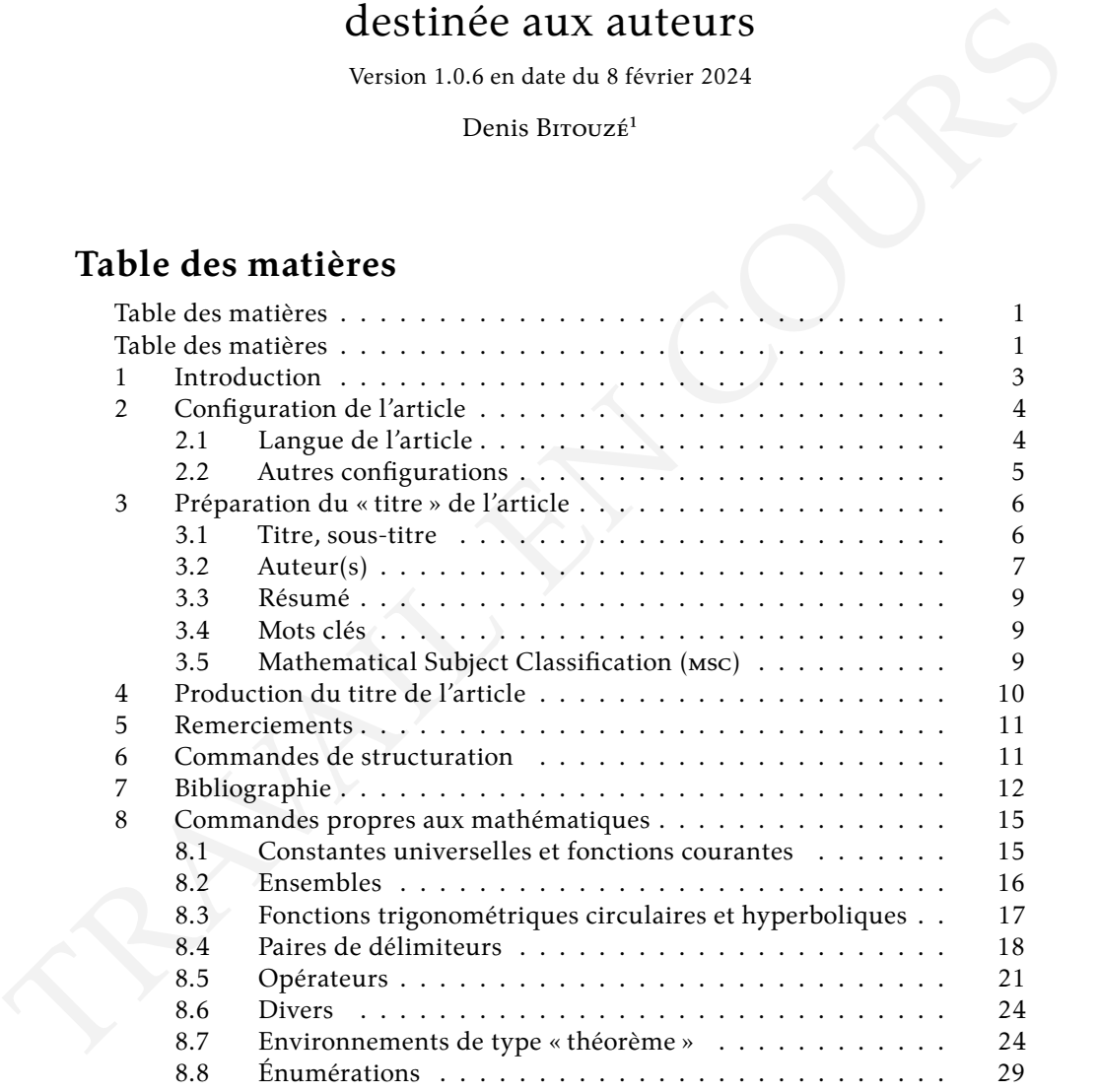

<sup>1.</sup> Université du Littoral Côte d'Opale, Laboratoire de mathématiques pures et appliquées (denis. bitouze@univ-littoral.fr)

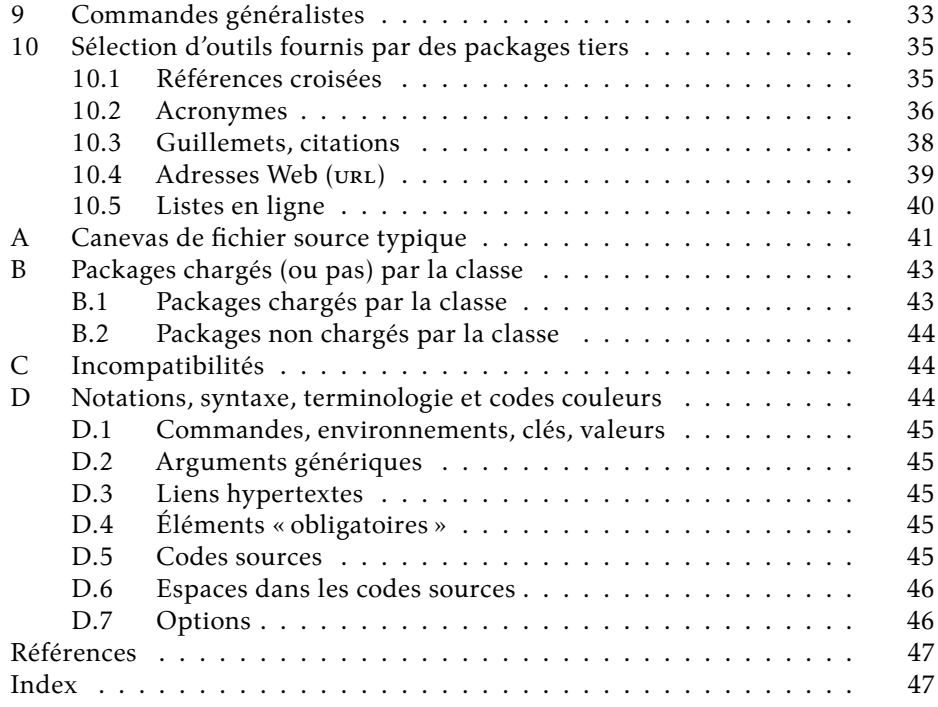

# <span id="page-2-0"></span>**1 Introduction**

#### **Remarque 1.1 – Documentation : travail en cours**

La présente documentation est un travail en cours. Nous prions les lecteurs qui ont des remarques à formuler ou qui trouveront des erreurs de bien vouloir nous les signaler à l'adresse courriel figurant en page de titre.

#### **Avertissement 1.1 – Classe à utiliser**

Le North-Western European Journal of Mathematics (nwejm) fournit deux classes LATFX :

- 1. la classe [nwejm](https://ctan.org/pkg/nwejm) conçue pour les numéros entiers de la revue, donc destinée à l'équipe du *nwejm* (et normalement pas aux auteurs d'articles);
- 2. la classe [nwejmart](https://ctan.org/pkg/nwejm) destinée aux auteurs d'articles à paraître dans le nwejm.

Les auteurs d'articles prendront donc soin de recourir à la classe [nwejmart](https://ctan.org/pkg/nwejm) et *pas* à la classe [nwejm](https://ctan.org/pkg/nwejm).

#### **Avertissement 1.2 – Packages nécessaires**

Pour pouvoir utiliser la classe [nwejmart](https://ctan.org/pkg/nwejm), il est nécessaire de disposer :

- d'une distribution TEX raisonnablement récente;
- du package [biblatex](https://ctan.org/pkg/biblatex) ;
- du programme [biber](https://www.ctan.org/pkg/biber) *[a](#page-2-1)*.

Sous Ubuntu par exemple, si la TEX Live est installée via les paquets de la distribution GNU/Linux, ceux nommés [texlive-bibtex-extra](https://ctan.org/pkg/texlive-bibtex-extra) et [biber](https://ctan.org/pkg/biber) sont nécessaires.

<span id="page-2-1"></span>*a*. Attention! La bibliographie doit être compilée non pas au moyen de l'habituel bibtex, mais de biber. Plus de détails avertissement [3.3](#page-7-0) p. [8](#page-7-0) et section [7](#page-11-0) p. [12.](#page-11-0)

La classe LT<sub>F</sub>X [nwejmart](https://ctan.org/pkg/nwejm) est destinée aux auteurs souhaitant publier un article dans le [nwejm.](http://math.univ-lille1.fr/~nwejm/) Cette classe a pour but :

- 1. de reproduire fidèlement la maquette de la *nwejm*, permettant ainsi aux auteurs de pouvoir travailler la mise en page de leur document dans des conditions réelles;
- 2. de fournir un certain nombre d'outils (commandes et environnements) destinés à faciliter la rédaction de documents, notamment ceux contenant des formules

de mathématiques.

#### **Avertissement 1.3 – Codage d'entrée** UTF-8 **obligatoire**

La classe [nwejmart](https://ctan.org/pkg/nwejm) du *nwejm* repose de façon cruciale sur un codage d'entrée en UTF-8 :

- elle charge le package [inputenc](https://ctan.org/pkg/inputenc) *[a](#page-3-2)* avec l'option utf8;
- elle suppose que les fichiers sources .tex sont effectivement codés en UTF-8 : on veillera donc à ce que l'éditeur utilisé soit réglé sur ce codage d'entrée.

<span id="page-3-2"></span>*a*. Il convient donc de *ne pas* charger ce package : on se reportera à l'annexe [A](#page-40-0) p. [41](#page-40-0) pour un canevas de fichier source destiné à la *nwejm* et notamment pour un préambule typique.

#### Avertissement 1.4 – Format et compilation pdfLTFX

La composition des numéros du *North-Western European Journal of Mathematics* met en œuvre :

- le format LATEX*[a](#page-3-3)*. On évitera donc les commandes des autres formats tels que plain TFX;
- le compilateur privilégié est pdf $E$ F<sub>K</sub>X. En particulier, le compilateur LATEX n'étant *a priori* pas utilisé, nous préférons :
	- 1. comme formats d'images : JPG, PNG et PDF<sup>[b](#page-3-4)</sup>;
	- 2. éviter l'usage de code PostScript, notamment via PSTricks et, comme outil de dessin, privilégions par exemple le package [TikZ](https://ctan.org/pkg/TikZ).

# <span id="page-3-0"></span>**2 Configuration de l'article**

### <span id="page-3-1"></span>**2.1 Langue de l'article**

Le *nwejm* accepte des articles dans chacune des quatre langues

— anglais;

- français;
- allemand;
- néerlandais;

<span id="page-3-4"></span><span id="page-3-3"></span>*a*. Sous sa version  $\mathbb{A}\Gamma_{E}X \cdot 2_{\varepsilon}$ , la plus courante de nos jours.

*b*. Le format recommandé est ppf car il est vectoriel si bien que la qualité des images n'est pas dégradée en cas de redimensionnement.

#### 2. Configuration de l'article

et la classe [nwejmart](https://ctan.org/pkg/nwejm) permet de spécifier la langue choisie  $2$  au moyen des options de classe suivantes.

english (pas de valeur, option par défaut) Cette option définit l'anglais comme langue de l'article.

french (pas de valeur) Cette option définit le français comme langue de l'article.

<span id="page-4-2"></span>german (pas de valeur) (pas de valeur) (pas de valeur) (pas de valeur) (pas de valeur) (pas de valeur) (pas de valeur) (pas de valeur) (pas de valeur) (pas de valeur) (pas de valeur) (pas de valeur) (pas de valeur) (pas de

Cette option définit l'allemand comme langue de l'article. Elle a pour alias ngerman.

**Remarque 2.1 – Option de babel sous-jacente à l'option** [german](#page-4-2)

L'option de langue [german](#page-4-2) de la classe [nwejmart](https://ctan.org/pkg/nwejm) appelle en sous-main l'option ngerman du package babel.

dutch (pas de valeur) and the contract of the contract of the contract of the contract of the contract of the contract of the contract of the contract of the contract of the contract of the contract of the contract of the

Cette option définit le néerlandais comme langue de l'article.

#### **Remarque 2.2 – Langue par défaut de l'article**

Si aucune de ces options n'est spécifiée, la langue de l'article est par défaut l'anglais.

### <span id="page-4-0"></span>**2.2 Autres configurations**

<span id="page-4-4"></span>\articlesetup{⟨*options*⟩}

Cette commande permet de configurer les ⟨*options*⟩ de l'article en cours sous la forme clés/valeurs.

La seule clé fournie pour l'instant est [gradient](#page-4-3).

<span id="page-4-3"></span>gradient=grad|nabla (pas de valeur par défaut, initialement grad) Cette clé permet de spécifier la façon dont est affiché le gradient grâce à la commande [\grad](#page-20-1)<sup>→ p. 21</sup>.

<span id="page-4-1"></span><sup>2.</sup> La gestion des langues est assurée en sous-main par le package [babel](https://ctan.org/pkg/babel).

**Avertissement 2.1 – Commande** [\articlesetup](#page-4-4) **: pas en préambule!**

La commande [\articlesetup](#page-4-4) doit être utilisée *exclusivement* dans le corps du document (de préférence juste après \begin{document}) sans quoi la configuration choisie, certes prise en compte dans l'article isolé, risque de ne pas l'être dans le volume complet!

### <span id="page-5-0"></span>**3 Préparation du « titre » de l'article**

Cette section liste les commandes, options et environnement permettant de *préparer* le « titre » de l'article ainsi que son éventuelle partie finale.

#### <span id="page-5-4"></span><span id="page-5-1"></span>**3.1 Titre, sous-titre**

**Nouv.** : 2017-10-23 \title[⟨*titre alternatif* tdm⟩][⟨*titre alternatif entête*⟩]{⟨*titre*⟩} Cette commande définit, pour l'article en cours :

- son ⟨*titre*⟩ figurant en 1re page;
- son *éventuel* ⟨*titre alternatif* tdm⟩ figurant :
	- dans le volume où l'article sera publié :
		- en table des matières (TDM);
		- en signet;
	- dans le fichier ppf de l'article autonome, en métadonnée « Titre »;
- son *éventuel*⟨*titre alternatif entête*⟩ figurant en entête [³](#page-5-2) sur les pages paires.

L'usage précis de cette commande est synthétisé à la table [1.](#page-5-3)

<span id="page-5-3"></span>Table 1 – Usage (des deux arguments optionnels) de la commande [\title](#page-5-4)

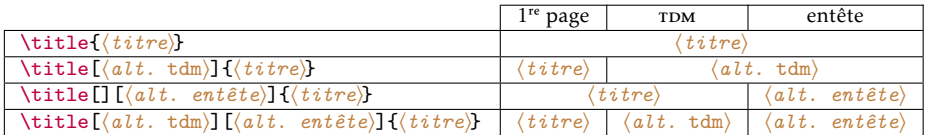

#### <span id="page-5-6"></span>\subtitle[⟨*sous-titre alternatif* tdm⟩]{⟨*sous-titre*⟩}

Cette commande définit *éventuellement*, pour l'article en cours :

- son ⟨*sous-titre*⟩ figurant en 1re page à la suite du ⟨*titre*⟩;
- son *éventuel*⟨*sous-titre alternatif* tdm⟩ figurant à la suite du ⟨*titre*⟩[⁴](#page-5-5) :

<span id="page-5-2"></span><sup>3.</sup> C.-à-d. en titre courant.

<span id="page-5-5"></span><sup>4.</sup> Ou éventuel ⟨*titre alternatif* tdm⟩.

- dans le volume où l'article sera publié :
	- $-$  en  $TDM$ ;
	- en signet;
- dans le fichier ppf de l'article autonome, en métadonnée « Titre ».

```
\title[Le Traité du calcul des probabilités]{Le Traité du calcul des
  probabilités et de ses applications}
\subtitle[Étendue et limites d'un projet borélien]{Étendue et
    limites
  d'un projet borélien de grande envergure (1921-1939)}
```
#### **Remarque 3.1 – Affichage des titre et sous-titre**

Pour que les titre et sous-titre soient affichés, il est nécessaire de recourir à la  ${\tt commute}$  habituelle  $\mathtt{delete}^{\mathtt{p.10}}$ .

### <span id="page-6-0"></span>**3.2 Auteur(s)**

Un auteur d'article est spécifié au moyen de la commande [\author](#page-6-1) suivante. En cas d'auteurs multiples, il suffit de (et il faut) recourir à plusieurs occurrences de cette commande.

<span id="page-6-1"></span>\author[⟨*options*⟩]{⟨*Nom*⟩, ⟨*Prénom*⟩}

Cette commande, facultative, définit un auteur d'article.

#### **Avertissement 3.1 – Format des prénom et nom de l'auteur**

On veillera à ce que :

1. la saisie des prénom et nom de l'auteur soit conforme à la syntaxe (identique à celle de BIBTEX et [biblatex](https://ctan.org/pkg/biblatex)) :

⟨*Nom*⟩, ⟨*Prénom*⟩

2. les éventuels caractères diacritiques (accents, etc.) figurent dans les ⟨*Prénom*⟩ et ⟨*Nom*⟩;

3. le ⟨*Nom*⟩ *ne* soit *pas* saisi en capitales (sauf pour la ou les majuscules)*[a](#page-7-1)*. La métadonnée « Auteur » du fichier PDF produit contient automatiquement le ou les auteurs spécifiés.

<span id="page-7-1"></span>*a*. Dans les articles en français, ce nom sera automatiquement composé en petites capitales.

La commande [\author](#page-6-1)<sup>→ p.7</sup> admet un argument optionnel permettant de spécifier la ou les affiliations de l'auteur au moyen d'une des clés [affiliation](#page-7-2) et [affiliationtagged](#page-7-3) suivantes.

```
affiliation=[⟨tag⟩]{⟨affiliation⟩} (pas de valeur par défaut,
```
initialement vide)

Cette clé permet de définir une (unique) ⟨*affiliation*⟩. Pour un auteur ayant plusieurs affiliations, cette clé est utilisée autant de fois que nécessaire. En outre, chaque affiliation peut recevoir un ⟨*tag*⟩ en vue d'être réutilisée pour un autre auteur.

<span id="page-7-3"></span>affiliationtagged={⟨*tag*⟩} (pas de valeur par défaut, initialement vide) Cette clé permet de spécifier une (unique) affiliation déjà définie et taguée pour un auteur précédent.

```
\author[
  affiliation={Laboratoire \textsc{sphere}, Université Paris Diderot
    }
  ]{Bustamante, Martha-Cecilia}
\author[
  affiliation=[aff2]{\textsc{lpma}, Université Pierre et Marie Curie
    },
  affiliation={\textsc{ghdso}, Université Paris-Sud}]{Cléry,
   Matthias}
\author[
  affiliationtagged={aff2}
]{Mazliak, Laurent}
```
#### **Avertissement 3.2 – Paires d'accolades (relativement) obligatoires**

Au cas (probable) où une valeur ⟨*affiliation*⟩ contienne une ou plusieurs virgules, la paire d'accolades l'entourant est obligatoire.

#### <span id="page-7-0"></span>**Avertissement 3.3 – Affichage des prénoms et noms du ou des auteurs**

Pour que les prénoms et noms du ou des auteurs soient affichés, il est nécessaire :

- 1. de recourir à la commande habituelle [\maketitle](#page-9-1)<sup>→ p. 10</sup>;
- 2. de procéder à une suite de compilations *[a](#page-8-3)* :
	- (a)  $pdfIATFX;$
	- (b) biber;
	- $(c)$  pdfIAT<sub>F</sub>X.

<span id="page-8-3"></span>*a*. Pour automatiser ces compilations, on pourra recourir au « compilateur » latexmk, fourni par toute distribution TEX moderne, en s'aidant du fichier de configuration latexmkrc joint à la présente classe.

### <span id="page-8-0"></span>**3.3 Résumé**

```
\begin{abstract}
  ⟨résumé⟩
\end{abstract}
```
Cet environnement est destiné à recevoir le ⟨*résumé*⟩ de l'article.

### <span id="page-8-1"></span>**3.4 Mots clés**

<span id="page-8-5"></span>\keywords[⟨*variante des mots clés*⟩]{⟨*mots clés*⟩} (�<sup>→</sup> [p. 45](#page-44-3))

Cette commande permet de spécifier les ⟨*mots clés*⟩ de l'article sous la forme d'une liste séparée par des virgules.

La métadonnée « Mots-clés » du fichier PDF produit contient automatiquement les ⟨*mots clés*⟩ spécifiés. Dans le cas où ceux-ci contiennent des caractères (notamment des mathématiques) non admis en métadonnées des fichiers PDF , on spécifiera en argument optionnel une ⟨*variante des mots clés*⟩ ne contenant que des caractères autorisés.

\keywords[N\string\_p-space]{\$\mathcal{N}\_p\$-space}

### <span id="page-8-2"></span>**3.5 Mathematical Subject Classification (msc)**

#### <span id="page-8-6"></span> $\mathrm{Imsc}\{\mathrm{mgc}\}\$  ( $\mathbf{A}$  - p.45)

Cette commande permet de spécifier le (ou les) ⟨msc⟩ de l'article sous la forme d'une liste séparée par des virgules.

 $(\mathbf{\Theta} \rightarrow p.45)$ 

# <span id="page-9-0"></span>**4 Production du titre de l'article**

Le titre proprement dit de l'article, regroupant tous les éléments saisis à la section [3](#page-5-0) p. [6,](#page-5-0) est produit par la commande standard [\maketitle](#page-9-1)<sup>→p.10</sup>.

#### <span id="page-9-1"></span> $\mathcal{A}$  and  $\mathcal{A}$  and  $\mathcal{A}$  [p. 45](#page-44-3))

Cette commande *produit* l'affichage du « titre » de l'article, c'est-à-dire :

- son titre et son éventuel sous-titre (commandes [\title](#page-5-4)<sup>→p.6</sup> et [\subtitle](#page-5-6)<sup>→p.6</sup>);
- son ou ses auteurs, sous la forme de leurs noms et prénoms (commande(s) [\author](#page-6-1)<sup>→</sup> p. 7) et, en note de bas de page, leurs affiliations respectives;
- son éventuel résumé (environnement [abstract](#page-8-4)<sup>→</sup> p. 9);
- son ou ses mots clés (commande [\keywords](#page-8-5)<sup>→</sup> p. 9);
- son ou ses Msc (commande [\msc](#page-8-6)<sup>→ p. 9</sup>).

```
\title[Le Traité du calcul des probabilités]{Le Traité du calcul des
  probabilités et de ses applications}
\subtitle[Étendue et limites d'un projet borélien]{Étendue et
  limites d'un projet borélien de grande envergure (1921-1939)}
%
\author[
  affiliation={Laboratoire \textsc{sphere}, Université Paris Diderot
    }
  ]{Bustamante, Martha-Cecilia}
\author[
  affiliation=[aff2]{\textsc{lpma}, Université Pierre et Marie Curie
    },
  affiliation={\textsc{ghdso}, Université Paris-Sud}]{Cléry,
    Matthias}
\author[
  affiliationtagged={aff2}
]{Mazliak, Laurent}
%
\begin{abstract}
  Cet article est consacré à l'étude détaillée du vaste projet [...]
\end{abstract}
%
\keywords{Probabilités, statistiques, balistique, assurance, jeux,
  Émile Borel, Institut Henri Poincaré}
\msc{01A60, 01A74, 60-03, 60A05, 62-03}
%
\maketitle
```
### <span id="page-10-0"></span>**5 Remerciements**

```
\acknowledgements{⟨remerciements⟩}
```
Cette commande, facultative, permet de spécifier des ⟨*remerciements*⟩ pour un article.

```
\acknowledgments{%
```

```
The first author's research was supported by the Hungarian
  National
Science Foundation Grants K81658 and K104183. Research conducted
while the second author enjoyed the hospitality of the Alfréd
  Rényi
Institute of Mathematics, and benefited from the \textsc{otka}
grant K109789.%
```
}

**Remarque 5.1 – Affichage des remerciements sur les auteurs**

Pour que les remerciements soient affichés, il est nécessaire de recourir à la commande [\printbibliography](#page-12-0)<sup>→</sup> p. 13 destinée à être utilisée en fin d'article.

# <span id="page-10-1"></span>**6 Commandes de structuration**

La classe [nwejmart](https://ctan.org/pkg/nwejm) modifie la commande usuelle de structuration \section pour permettre d'en différencier le titre alternatif figurant en  $T$ DM de celui figurant en entête<sup>5</sup>.

**Nouv.** : 2017-10-23

```
\section[⟨titre alternatif tdm⟩][⟨titre alternatif entête⟩]{⟨titre⟩}
```
Cette commande définit, pour la section en cours :

- son ⟨*titre*⟩ figurant au fil du texte;
- son *éventuel*⟨*titre alternatif* tdm⟩ figurant, dans le volume où l'article sera publié :
	- $-$  en  $TDM$ ;
	- en signet.
- son *éventuel*⟨*titre alternatif entête*⟩ figurant en entête [⁶](#page-10-3) sur les pages impaires.

<span id="page-10-2"></span><sup>5.</sup> On notera, de ce point de vue, la similitude avec la commande [\title](#page-5-4)<sup>→p.6</sup>.

<span id="page-10-3"></span><sup>6.</sup> C.-à-d. en titre courant.

<span id="page-11-8"></span>L'usage précis de cette commande est synthétisé à la table [2.](#page-11-1)

<span id="page-11-1"></span>Table 2 – Usage (des deux arguments optionnels) de la commande [\section](#page-10-4)

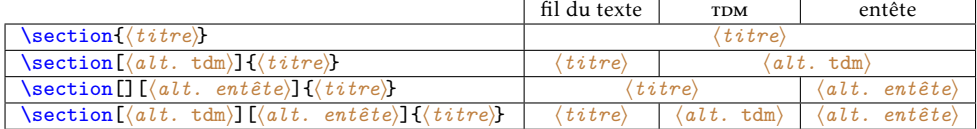

# <span id="page-11-0"></span>**7 Bibliographie**

Pour composer les bibliographies, la classe [nwejmart](https://ctan.org/pkg/nwejm) recourt aux outils modernes que sont le package biblatex et le moteur biber dont l'usage peut être brièvement résumé comme suit<sup>7</sup>.

1. Construire, dans un  $\langle fichter \; bibliogramhip \; \rangle$ <sup>8</sup>, une base bibliographique.

Pour ce faire, nous recommandons de recourir à un logiciel dédié, par exemple [JabRef](http://jabref.sourceforge.net/) que nous conseillons de configurer en visitant le menu Options  $\rightarrow$ Preferences → General et en choisissant dans les listes déroulantes :

**Default encoding :** UTF8;

**Default bibliography mode :** biblatex.

On pourra en profiter pour changer la langue de l'interface dans la liste déroulante Language.

On n'oubliera pas de donner à chaque référence bibliographique une ⟨*clé*⟩ permettant de l'identifier de façon unique dans la base bibliographique<sup>9</sup>.

- 2. Dans le fichier source .tex :
	- (a) *En préambule*, utiliser la commande \addbibresource pour indiquer le ⟨*fichier bibliographique*⟩ à considérer :

\addbibresource{⟨*fichier bibliographique*⟩.bib}

(b) Dans le corps du document, utiliser la commande  $\auto$ cite  $^{10\ 11}$  ou, éventuellement, *\textcite<sup>12</sup>* du package biblatex pour citer des références bibliographiques (chacune pourvue d'une ⟨*clé*⟩) :

<span id="page-11-2"></span><sup>7.</sup> Pour plus de détails, cf. par exemple [Bitouzé, 2022a,](#page-46-2) *Conférence LATEX no 6*, en français.

<span id="page-11-3"></span><sup>8.</sup> De tels fichiers sont d'extension .bib.

<span id="page-11-5"></span><span id="page-11-4"></span><sup>9.</sup> Sous JabRef, l'icône en forme de « baguette magique » ou de clé aide à générer ladite ⟨*clé*⟩.

<sup>10.</sup> De préférence à la commande \cite.

<span id="page-11-6"></span><sup>11.</sup> La référence est alors détaillée en note de bas de page.

<span id="page-11-7"></span><sup>12.</sup> La référence est alors affichée au fil du texte, mais avec moins de détails.

#### 7. Bibliographie

```
...\autocite{⟨clé1⟩}... \textcite{⟨clé2⟩} ...
...\autocite{⟨clé3,clé4⟩}... \textcite{⟨clé5,clé6⟩} ...
```
- (c) À la fin du document, faire figurer la liste des références bibliographiques au moyen de la commande [\printbibliography](#page-12-0).
- 3. Procéder à une suite de compilations pdfLAT<sub>E</sub>X, biber et pdfLAT<sub>E</sub>X<sup>13</sup>.

#### <span id="page-12-0"></span>\printbibliography

Cette commande produit la liste des références bibliographiques saisies selon la syntaxe du package biblatex. Elle a été redéfinie de sorte à automatiquement afficher, avant la liste des références, les éventuels remerciements (commande  $\ \ \ \ \ \ \ \ \ \ \ \$ 

Par exemple, si le fichier .bib contient :

| CBook f            | har,                                                 |  |
|--------------------|------------------------------------------------------|--|
| author             | = {Hartshorne, Robin},                               |  |
| title              | = {Algebraic geometry},                              |  |
| note               | = {Graduate Texts in Mathematics, No. 52},           |  |
|                    | $public$ = {Springer-Verlag},                        |  |
|                    | $address = \{New York\},\$                           |  |
| $date = {1977}$    |                                                      |  |
| ł                  |                                                      |  |
| <b>CBook</b>       | laz1,                                                |  |
| author             | $=$ {Lazarsfeld, Robert},                            |  |
|                    | title $=$ {Positivity in algebraic geometry. I},     |  |
| volume $= \{48\}.$ |                                                      |  |
| note               | = {Classical setting: line bundles and linear series |  |
| },                 |                                                      |  |
|                    | $publicer = {Springer-Verlag},$                      |  |
|                    | $address = {Berlin},$                                |  |
| date               | $= \{2004\}$                                         |  |
| ł                  |                                                      |  |
| <b>@Articlef</b>   | shin,                                                |  |
| author             | $=$ {Shin, Kil-Ho},                                  |  |
| title              | = {\$3\$-dimensional Fano varieties with canonical   |  |
|                    | singularities},                                      |  |
|                    | journal $=$ {Tokyo J. Math.},                        |  |
| volume             | $= \{12\},\$                                         |  |
|                    |                                                      |  |

<span id="page-12-1"></span><sup>13.</sup> Pour automatiser ces compilations, on pourra recourir au « compilateur » latexmk, fourni par toute distribution TEX moderne, en s'aidant du fichier de configuration latexmkrc joint à la présente classe.

```
date = {1989},
 number = {2},pages = {375-385}
}
```
alors, le source .tex suivant :

```
The first assertion is a direct consequence of the Riemann-Roch
formula for threefolds\autocite[See e.g.][437]{har} and
Kawamata-Viehweg vanishing\autocite[Theorem~4.3.1]{laz1}. For the
second assertion, see \textcite[Theorem~(0.4)]{shin}.
%
\printbibliography
```
donne le texte figurant dans l'encadré intitulé « Exemple de bibliographie » de la présente page.

### **Exemple de bibliographie**

The first assertion is a direct consequence of the Riemann-Roch formula for three-folds<sup>1</sup> and Kawamata-Viehweg vanishing<sup>2</sup>. For the second assertion, see SHIN [\(1989,](#page-13-2) Theorem (0.4)).

# **References**

<span id="page-13-4"></span>Hartshorne, R. (1977). *Algebraic geometry*. Graduate Texts in Mathematics, No. 52. New York : Springer-Verlag (cf. p. [14\)](#page-13-3).

<span id="page-13-5"></span>Lazarsfeld, R. (2004). *Positivity in algebraic geometry. I*. **48**. Classical setting : line bundles and linear series. Berlin : Springer-Verlag (cf. p. [14\)](#page-13-3).

<span id="page-13-2"></span>Shin, K.-H. (1989). « 3-dimensional Fano varieties with canonical singularities ». *Tokyo J. Math.* **12** (2), p. 375-385 (cf. p. [14\)](#page-13-3).

<span id="page-13-1"></span><span id="page-13-0"></span><sup>1</sup>See e.g. Навтѕновме, 1977, Algebraic geometry, p. 437. <sup>2</sup>LAZARSFELD, 2004, *Positivity in algebraic geometry. I*, Theorem 4.3.1.

# <span id="page-14-0"></span>**8 Commandes propres aux mathématiques**

La classe [nwejmart](https://ctan.org/pkg/nwejm) :

- charge les packages :
	- kpfonts qui fournit tous les symboles standard, y compris ceux du package [amssymb](https://ctan.org/pkg/amssymb), mais en propose également de nombreux autres;
	- mathtools qui lui-même charge amsmath (mais en l'étendant et en corrigeant certains de ses défauts), si bien que toutes les commandes de ces deux packages sont disponibles;
	- rsfso qui fournit de jolies lettres calligraphiques (via la commande \mathscr);
- redéfinit certaines commandes et en fournit quelques nouvelles, listées cidessous;
- fournit (en s'appuyant sur les packages amsthm et thmtools) des environnements de type « théorème » classiques, listés ci-dessous.

### <span id="page-14-1"></span>**8.1 Constantes universelles et fonctions courantes**

#### $\sqrt{1}$

Cette commande affiche l'unité imaginaire : « i ».

#### \E[⟨*argument*⟩]

Selon que son argument optionnel est utilisé ou pas, cette commande affiche :

- la fonction exponentielle appliquée à l'⟨*argument*⟩;
- le nombre d'Euler « e ».

```
\begin{align}
 \E[\I\pi]+1 \& = 0 \ \ \}\E & = \sum_{n\geq 0} \frac{1}{n!}
\end{align}
    e^{i\pi} + 1 = 0\frac{1}{2} + 1 = 0 (1)
        e = \left\langle \right\ranglen\geq 01
              \frac{1}{n!} (2)
```
**Remarque 8.1 – Syntaxes équivalentes pour la fonction exponentielle**

Il y a équivalence entre les commandes :

— \E[⟨*argument*⟩] qui est fournie par la classe;

— \E^{⟨*argument*⟩} qui est plus habituelle.

#### $\log(*)$

```
Cette commande affiche, sous sa forme :
non étoilée : « ln »;
étoilée : « log ».
```
#### $\lg(*)$

```
Cette commande affiche, sous sa forme :
non étoilée : « ln »;
étoilée : « lg ».
```
### <span id="page-15-0"></span>**8.2 Ensembles**

### **Ensembles courants**

#### \bbN

Cette commande affiche l'ensemble des nombres entiers positifs : « ℕ ».

#### \bbZ

Cette commande affiche l'ensemble des nombres entiers relatifs : « ℤ ».

#### \bbD

Cette commande affiche l'ensemble des nombres décimaux : «  $\mathbb{D}$  ».

#### \bbQ

Cette commande affiche l'ensemble des nombres rationnels : « ℚ ».

#### \bbR

Cette commande affiche l'ensemble des nombres réels : « ℝ ».

#### \bbC

Cette commande affiche l'ensemble des nombres complexes : « ℂ ».

#### \bbK

Cette commande peut être utilisée pour dénoter un corps quelconque. Elle affiche « $K_{\mathcal{P}}$ 

#### **Ensembles définis**

```
M. à j. :
2019-03-18
```
#### \set{⟨*définition*⟩}[⟨*caractérisation*⟩]

Cette commande affiche l'ensemble défini par ⟨*définition*⟩, avec une éventuelle  $\langle \text{caract}(\varepsilon) \rangle^{14}$ .

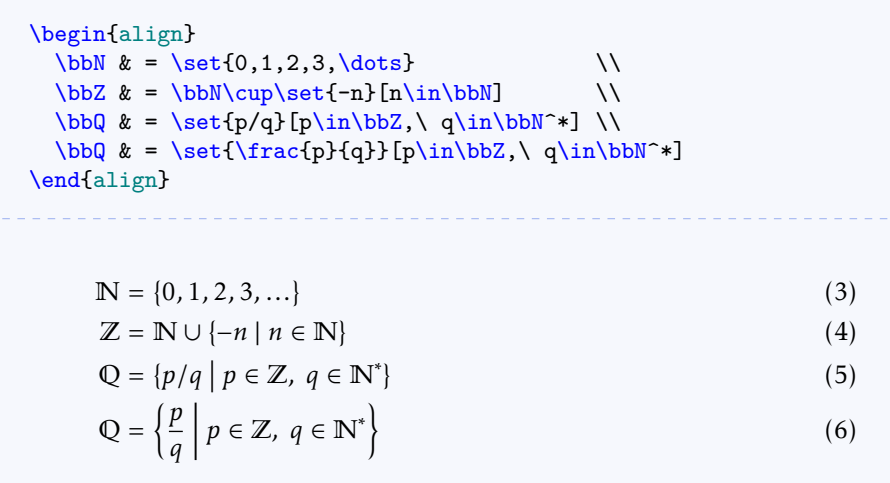

### <span id="page-16-0"></span>**8.3 Fonctions trigonométriques circulaires et hyperboliques, directes et réciproques**

#### **Remarque 8.2 – Commandes propres au français**

Les commandes de cette section ne sont définies (ou redéfinies) que pour les articles en français.

#### \cot

Cette commande affiche la cotangente : « cotan ». Elle a pour alias \cotan.

#### \arccos

Cette commande affiche (la détermination principale de) l'arc cosinus : « Arccos ».

#### **\arcsin**

Cette commande affiche (la détermination principale de) l'arc sinus : « Arcsin ».

<span id="page-16-1"></span><sup>14.</sup> Partie suivant « tels que ».

#### \arctan

Cette commande affiche (la détermination principale de) l'arc tangente : « Arctan ».

#### \cosh

Cette commande affiche le cosinus hyperbolique : « ch ». Elle a pour alias \ch.

#### \sinh

Cette commande affiche le sinus hyperbolique : « sh ». Elle a pour alias  $\succeq$ sh.

#### \tanh

Cette commande affiche la tangente hyperbolique : « th ».

**Remarque 8.3 – Pas de commande** \th **pour la tangente hyperbolique**

La commande \th est déjà définie dans LATEX et ne peut donc pas être utilisée pour la tangente hyperbolique.

#### \arccosh

Cette commande affiche l'argument cosinus hyperbolique : « Argch ». Elle a pour alias \Argch.

#### \arcsinh

Cette commande affiche l'argument sinus hyperbolique : « Argsh ». Elle a pour alias \Argsh.

#### \arctanh

Cette commande affiche l'argument tangente hyperbolique : « Argth ». Elle a pour alias \Argth.

### <span id="page-17-0"></span>**8.4 Paires de délimiteurs**

#### **Commandes prédéfinies**

La classe offre un certain nombre de commandes listées table [3](#page-18-0) page suivante, facilitant la saisie de paires de délimiteurs courants, par exemple pour les normes, les valeurs absolues, etc.

Ces commandes ayant toutes la même syntaxe, seule celle de la commande \norm est détaillée.

\norm[⟨*paramètre de taille*⟩]{⟨*argument*⟩}

Cette commande affiche la norme de l'⟨*argument*⟩.

#### <span id="page-18-0"></span>8. Commandes propres aux mathématiques

| Commandes               | Exemple                                 |
|-------------------------|-----------------------------------------|
| $\norm$                 | $\ \cdot\ $                             |
| \lnorm                  | $\left\Vert \cdot \right\Vert _{1}$     |
| \llnorm                 | $\left\Vert \cdot \right\Vert _{2}$     |
| $\lvert \text{1}$ pnorm | $\left\Vert \cdot\right\Vert _{p}$      |
| \supnorm                | $\left\Vert \cdot\right\Vert _{\infty}$ |
| \abs                    | $\lvert \cdot \rvert$                   |
| \prt                    | $(\cdot)$                               |
| \brk                    | $[\cdot]$                               |
| \brc                    | $\{\cdot\}$                             |
| <b>\leggeq</b>          | $\langle \cdot \rangle$                 |
| <i><b>\lrangle</b></i>  | $\langle \cdot \rangle$                 |

Table 3 – Commandes facilitant la saisie de paires de délimiteurs courants

Par défaut, la hauteur des délimiteurs est automatiquement adaptée à celle de l'⟨*argument*⟩ mais il est possible de spécifier en argument optionnel un ⟨*paramètre de taille*⟩ :

- $-$  0 : taille par défaut du délimiteur<sup>15</sup>;
- 1 ou \big : taille du délimiteur plus grande que la précédente;
- 2 ou \Big : taille du délimiteur plus grande que la précédente;
- 3 ou \bigg : taille du délimiteur plus grande que la précédente;
- 4 ou \Bigg : taille du délimiteur plus grande que la précédente.

#### \norm\*{⟨*argument*⟩}

Cette commande est équivalente à \norm[0]{⟨*argument*⟩}.

```
\begin{equation}
\sum_{frac{A}{2}}^k \quad
\sum_{0}^{\frac{A}{2}}^k \quad \qquad\supnorm[1]{\frac{A}{2}}^k \quad
\supnorm[2]{\frac{A}{2}}^k \quad
\sum_{13} {\frac{A}{2}}^k \quad \qquad
```
<span id="page-18-1"></span><sup>15.</sup> Taille du délimiteur en mode texte.

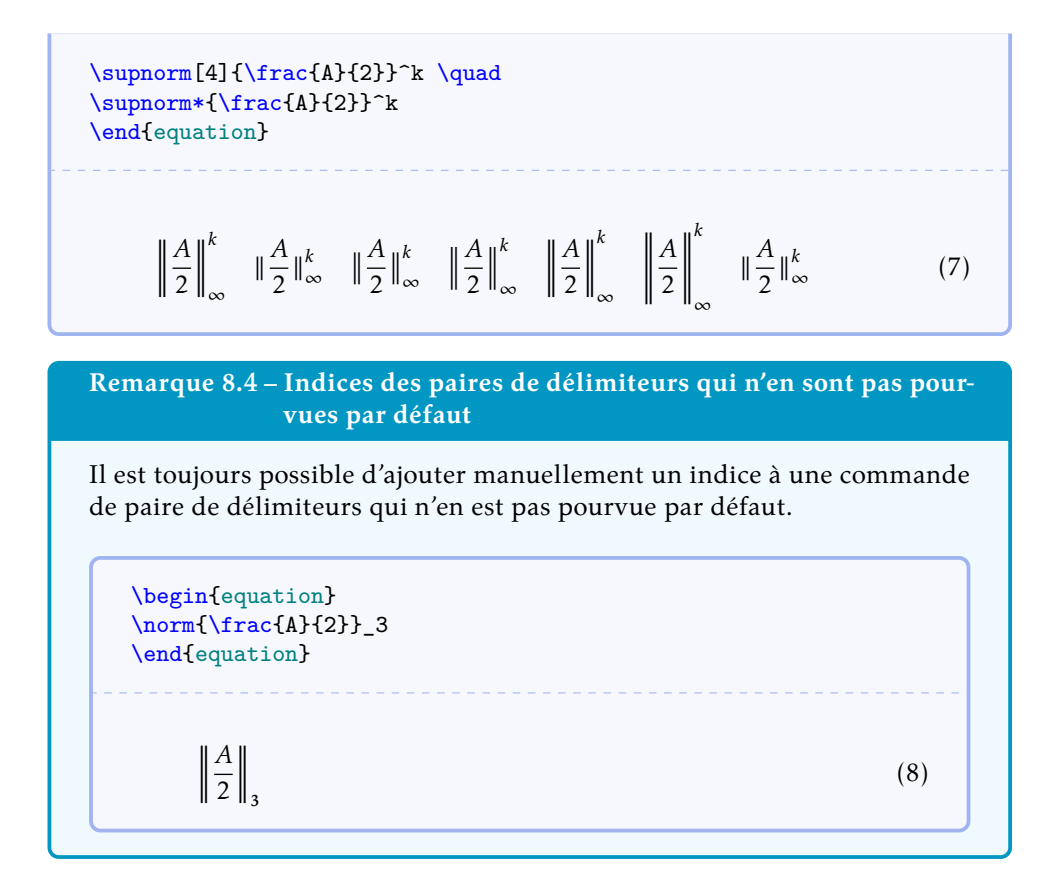

#### **Commandes à définir**

Il est possible de définir de nouvelles commandes facilitant la saisie de paires de délimiteurs au moyen de la commande [\NewPairedDelimiter](#page-19-0).

<span id="page-19-0"></span>\NewPairedDelimiter{⟨*commande*⟩}{⟨*options*⟩}

Cette commande définit une ⟨*commande*⟩ similaire à la commande \norm mais dont les délimiteurs gauche et droit et l'indice sont ceux spécifiés en ⟨*options*⟩ au moyen des clés [left](#page-19-1), [right](#page-19-2) et [subscript](#page-20-2)<sup>→p.21</sup>.

<span id="page-19-1"></span>left=⟨*délimiteur*⟩ (pas de valeur par défaut, initialement vide) Cette clé permet de spécifier le ⟨*délimiteur*⟩ gauche de la ⟨*commande*⟩ ainsi créée. right=⟨*délimiteur*⟩ (pas de valeur par défaut, initialement vide)

<span id="page-19-2"></span>Cette clé permet de spécifier le ⟨*délimiteur*⟩ droit de la ⟨*commande*⟩ ainsi

```
créée.
```
#### 8. Commandes propres aux mathématiques

<span id="page-20-2"></span>subscript=⟨*indice*⟩ (pas de valeur par défaut, initialement vide) Cette clé permet de spécifier l'⟨*indice*⟩ de la ⟨*commande*⟩ ainsi créée.

```
\NewPairedDelimiter{\floor}{
 left=\lfloor,
 right=\rfloor,
 subscript=\text{eff}
}
```
\begin{equation} \floor{\frac{A}{2}} \end{equation}

> $\frac{A}{2}$  $\overline{2}$ eff

### <span id="page-20-0"></span>**8.5 Opérateurs**

#### **Opérateurs prédéfinis**

#### \dif

Cette commande affiche l'opérateur différentiel employé notamment dans les intégrales : « d ».

(9)

```
\begin{equation}
\iint_T f(x,y,z)\diff x \diff y \diff z=0\end{equation}
    ∭\boldsymbol{T}f(x, y, z) dx dy dz = 0 (10)
```
#### <span id="page-20-1"></span>\grad

Cette commande affiche le gradient :

— sous la forme « grad » par défaut;

— sous la forme « ∇ » si la valeur nabla est passée à la clé [gradient](#page-4-3)<sup>→</sup> p. 5 en argument de la commande [\articlesetup](#page-4-4)<sup>→ p.5</sup>.

#### \Div

Cette commande affiche la divergence : « div ».

**Remarque 8.5 – Pas de commande** \div **pour la divergence**

La commande *\div* est déjà définie dans LATEX et ne peut donc pas être utilisée pour la divergence.

#### \curl

Cette commande affiche le rotationnel : « rot ». Elle a pour alias \rot.

```
\begin{align}
 \Upsilon F & = \grad \cdot F \ \cdot F \ \cdot\curl F \& = \qquad \wedge F
\end{align}
    \operatorname{div} F = \operatorname{grad} \cdot F (11)
    rot F = grad \wedge F (12)
```
#### \supp

Cette commande affiche le support (d'une fonction, d'une mesure, etc.) : « supp ».

#### **Opérateurs à définir**

Il est possible de définir de nouveaux noms d'opérateurs au moyen de la commande usuelle [\DeclareMathOperator](#page-21-0).

```
\DeclareMathOperator{⟨commande⟩}{⟨nom⟩}
```
Cette commande définit la ⟨*commande*⟩ qui affiche l'opérateur nommé ⟨*nom*⟩.

\DeclareMathOperator{\cat}{Cat}

```
A standard example is \cdot cat$, the $2$-category of all (small) ideals.
```
A standard example is Cat, the 2-category of all (small) ideals.

#### **(Usage avancé) Précautions en cas d'opérations binaires non courantes**

Si, dans des opérations binaires, un opérateur  $^{16}$  est suivi par un opérateur binaire courant de LATEX (\circ, \cdot, \wedge, etc.), les espaces horizontales les séparant seront correctes.

En revanche, si l'opérateur binaire impliqué n'est pas courant, il convient de le déclarer au moyen de la commande [\BinaryOperators](#page-22-1).

<span id="page-22-1"></span>\BinaryOperators{⟨*opérateurs binaires*⟩}

Cette commande assure que les *(opérateurs binaires)*<sup>17</sup> seront, dans des opérations binaires, correctement espacés des opérateurs les précédant.

```
\newcommand{\mybinop}{\mathbin{*}}
```

```
\begin{tabular}{>{$}l<{$}@{ : }l}
  \grad \cdot F & bon \\
  \grad \mybinop F & mauvais \\ \BinaryOperators{\mybinop}%
  \grad \mybinop F & bon (grâce à \verb+\BinaryOperators{\mybinop}+)
\end{tabular}
 grad \cdot F : bongrad * F: mauvais
 grad ∗  : bon (grâce à \BinaryOperators{\mybinop})
```
<span id="page-22-0"></span><sup>16.</sup> Prédéfini ou défini au moyen de la commande **[\DeclareMathOperator](#page-21-0)**<sup>→ p.2</sup>?.

<span id="page-22-2"></span><sup>17.</sup> Séparés par des virgules.

### <span id="page-23-0"></span>**8.6 Divers**

**Remarque 8.6 – Commandes propres au français (bis)**

Les commandes suivantes ne sont redéfinies que pour les articles en français.

#### \leq

Cette commande affiche « ≤ ».

#### \geq

Cette commande affiche « ≥ ».

### <span id="page-23-1"></span>**8.7 Environnements de type « théorème »**

Pour faciliter la composition des théorèmes et objets analogues, la classe [nwejmart](https://ctan.org/pkg/nwejm) fournit des environnements prêts à l'emploi et permet d'en créer de nouveaux si besoin est (cf. commande [\newtheorem](#page-25-0)<sup>->p.26</sup>).

#### **Environnements prédéfinis**

La table [4](#page-24-0) page suivante liste les théorèmes et objets analogues prédéfinis par la classe [nwejmart](https://ctan.org/pkg/nwejm) avec :

**en colonne 1** le nom des environnements correspondants;

**en colonne 2** leurs titres récurrents (automatiquement traduits dans la langue de l'article).

#### **Remarque 8.7 – « Théorèmes » non numérotés**

Chacun des environnements de la table [4](#page-24-0) page suivante admet une version étoilée créant une version non numérotée de l'objet de type « théorème » correspondant.

```
\begin{theorem}
 Tout espace métrisable séquentiellement compact est compact.
\end{theorem}
\begin{definition}[congruence modulo $n$]
  Soit $n$ un entier supérieur ou égal à $2$. Deux entiers $a$ et $b
    $
  sont dits congruents modulo $n$ si $a - b \in n\bbZ$.
\end{definition}
\begin{remark*}
```
#### <span id="page-24-0"></span>8. Commandes propres aux mathématiques

| Environnement | Titre (ici en français) |
|---------------|-------------------------|
| theorem       | Théorème                |
| corollary     | Corollaire              |
| conjecture    | Conjecture              |
| proposition   | Proposition             |
| lemma         | Lemme                   |
| axiom         | Axiome                  |
| definition    | Définition              |
| remark        | Remarque                |
| example       | Exemple                 |
| notation      | Notation                |
| proof         | Preuve                  |

Table 4 – Environnements de type « théorème » fournis

```
Une des plus belles relations mathématiques est \frac{\E[i\pi]}{1-\theta}.
\end{remark*}
\begin{proof}
 Tout ce qui est rare est cher. Or un cheval bon marché est rare.
 Donc un cheval bon marché est cher.
\end{proof}
```
**Théorème 1 –** *Tout espace métrisable séquentiellement compact est compact.*

**Définition 1 (congruence modulo**  $n$ **) –** Soit  $n$  un entier supérieur ou égal à 2. Deux entiers *a* et *b* sont dits congruents modulo *n* si  $a - b \in n\mathbb{Z}$ .

**Remarque** – Une des plus belles relations mathématiques est  $e^{i\pi} + 1 = 0$ .

*Preuve.* Tout ce qui est rare est cher. Or un cheval bon marché est rare. Donc un cheval bon marché est cher. □

On remarque dans l'exemple précédent que les « théorèmes » ont des mises en forme variables. La classe [nwejmart](https://ctan.org/pkg/nwejm) fournit effectivement trois styles de « théorèmes », theorem, definition et proof, dont les caractéristiques sont indiquées à la table [5](#page-25-1) page suivante.

<span id="page-25-1"></span>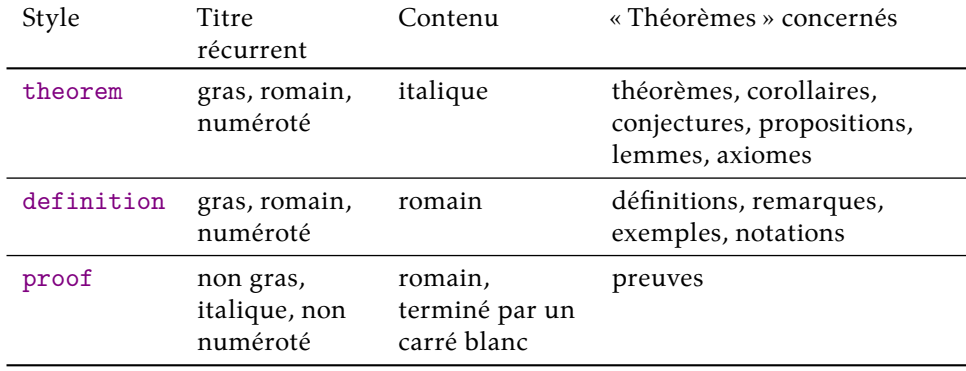

Table 5 – Styles de « théorèmes » fournis

#### **Environnements définis par l'utilisateur**

Si les environnements de « théorème » fournis par la classe ne suffisent pas, la commande [\newtheorem](#page-25-0)<sup>→</sup> p. 26 permet d'en créer de nouveaux.

<span id="page-25-0"></span>\newtheorem[⟨*option(s)*⟩]{⟨*nom*⟩}

Cette commande crée un nouvel environnement LATEX, ⟨*nom*⟩, destiné à la composition d'un « théorème » dont, par défaut :

- le titre récurrent est  $\langle N \text{om} \rangle^{18}$ ;
- le style est theorem.

Cette commande crée également l'environnement étoilé ⟨*nom*⟩\* produisant des occurrences *non* numérotées de ce « théorème ».

\newtheorem{article}

```
\begin{article*}[dit premier]
Les hommes naissent et demeurent libres et égaux en droits [...]
\end{article*}
\begin{article}[dit premier]\label{premier}
Les hommes naissent et demeurent libres et égaux en droits [...]
\end{article}
L'\vref{premier} est le plus célèbre.
```
<span id="page-25-2"></span><sup>18.</sup> C'est-à-dire, quelle que soit la langue de l'article, le ⟨*nom*⟩ de l'environnement LATEX dont l'initiale est en majuscule.

#### 8. Commandes propres aux mathématiques

**Article (dit premier) –** *Les hommes naissent et demeurent libres et égaux en droits [...]*

<span id="page-26-0"></span>**Article 1 (dit premier) –** *Les hommes naissent et demeurent libres et égaux en droits [...]*

L'article [1](#page-26-0) est le plus célèbre.

Si la valeur par défaut du style (theorem) ne convient pas, il suffit de spécifier en ⟨*option(s)*⟩ celle souhaitée au moyen de la clé [style](#page-26-1) suivante.

```
style=theorem|definition|proof (pas de valeur par défaut,
```
initialement theorem)

Cette clé permet de spécifier le style du « théorème » à créer, au moyen des valeurs theorem, definition et proof.

\newtheorem[style=definition]{fait}

```
\begin{fait}\label{majeure}
Tout ce qui est rare est cher.
\end{fait}
\begin{fait}\label{mineure}
Un cheval bon marché est rare.
\end{fait}
En vertu des \cref{mineure,majeure}, un cheval bon marché est
cher.
```
<span id="page-26-2"></span>**Fait 1 –** Tout ce qui est rare est cher.

<span id="page-26-3"></span>**Fait 2 –** Un cheval bon marché est rare.

En vertu des faits [1](#page-26-2) et [2,](#page-26-3) un cheval bon marché est cher.

Si la valeur par défaut du titre récurrent (⟨*Nom*⟩) ne convient pas, il suffit de spécifier en ⟨*option(s)*⟩ celle souhaitée au moyen de la clé [title](#page-26-4) suivante.

```
title=⟨titre récurrent⟩ (pas de valeur par défaut, initialement vide)
   Cette clé permet de spécifier un ⟨titre récurrent⟩ différent de ⟨Nom⟩,
```
valable quelle que soit la langue de l'article.

\newtheorem[title=expérience]{experience}

```
\begin{experience}\label{un}
On lance un dé à 6 faces [...]
\end{experience}
\begin{experience}\label{deux}
On lance deux dés à 6 faces [...]
\end{experience}
Les \vref{un,deux} mettent en évidence [...]
```
<span id="page-27-0"></span>**Expérience 1 –** *On lance un dé à 6 faces [...]*

<span id="page-27-1"></span>**Expérience 2 –** *On lance deux dés à 6 faces [...]*

Les expériences [1](#page-27-0)et [2](#page-27-1) mettent en évidence [...]

On remarque que, en cas de références croisées au moyen de la commande recommandée <sup>19</sup> [\vref](#page-35-1)<sup>→ p. 36</sup> (ou [\cref](#page-34-2)<sup>→p. 35</sup>), le titre récurrent du ou des « théorèmes » référencés est automatiquement ajouté à la référence et ce, éventuellement sous sa forme plurielle. Par défaut, cette dernière est obtenue en ajoutant un « s » final à ⟨*nom*⟩ ou au ⟨*titre récurrent*⟩ fixée par l'option [title](#page-26-4)<sup>→</sup> p. 27. Si cette forme plurielle doit être construite différemment, il convient de le spécifier en ⟨*option(s)*⟩ au moyen de la clé [title-plural](#page-27-3) suivante.

```
title-plural=⟨forme plurielle du titre récurrent⟩ (pas de valeur
                                          par défaut, initialement vide)
```
Cette clé permet de spécifier la forme plurielle du titre récurrent.

\newtheorem[title-plural=anneaux]{anneau}

```
\begin{anneau}\label{anneau}
Considérons un anneau : [...]
\end{anneau}
```
<span id="page-27-2"></span><sup>19.</sup> Cf. section [10.1](#page-34-1) p. [35](#page-34-1)

#### 8. Commandes propres aux mathématiques

```
\begin{anneau}\label{anneau-bis}
Considérons un autre anneau : [...]
\end{anneau}
Les \vref{anneau,anneau-bis} admettent [...]
```

```
Anneau 1 – Considérons un anneau : [...]
```
<span id="page-28-2"></span>**Anneau 2 –** *Considérons un autre anneau : [...]*

Les anneaux [1](#page-28-1) et [2](#page-28-2) admettent [...]

\newtheorem[title=idéal,title-plural=idéaux]{ideal}

```
\begin{ideal}\label{ideal}
Considérons un idéal : [...]
\end{ideal}
\begin{ideal}\label{ideal-bis}
Considérons un autre idéal : [...]
\end{ideal}
Les \vref{ideal,ideal-bis} admettent [...]
Idéal 1 – Considérons un idéal : [...]
Idéal 2 – Considérons un autre idéal : [...]
Les idéaux 1 et 2 admettent [...]
```
### <span id="page-28-4"></span><span id="page-28-0"></span>**8.8 Énumérations**

Pour faciliter la composition des énumérations (d'hypothèses, d'assertions, de conditions, etc.), la classe [nwejmart](https://ctan.org/pkg/nwejm) fournit des environnements prêts à l'emploi et permet d'en créer de nouveaux si besoin est (cf. commande [\newenumeration](#page-30-0)<sup>→</sup> p. 31).

#### **Énumérations prédéfinies**

Dans les articles en mathématiques, il est fréquent d'énumérer des assertions, hypothèses ou conditions et de s'y référer. Pour ce faire, la classe [nwejmart](https://ctan.org/pkg/nwejm) fournit trois environnements qui s'emploient comme l'habituel environnement enumerate de listes  $\rm ordonnées \ (numberotes): assertions^{\rightarrow} p.30, \, hypothesis\_b.30 \, et \, conditions^{\rightarrow} p.30,$  $\rm ordonnées \ (numberotes): assertions^{\rightarrow} p.30, \, hypothesis\_b.30 \, et \, conditions^{\rightarrow} p.30,$  $\rm ordonnées \ (numberotes): assertions^{\rightarrow} p.30, \, hypothesis\_b.30 \, et \, conditions^{\rightarrow} p.30,$  $\rm ordonnées \ (numberotes): assertions^{\rightarrow} p.30, \, hypothesis\_b.30 \, et \, conditions^{\rightarrow} p.30,$  $\rm ordonnées \ (numberotes): assertions^{\rightarrow} p.30, \, hypothesis\_b.30 \, et \, conditions^{\rightarrow} p.30,$ dans lesquels chaque assertion, hypothèse ou condition est introduite par la commande \item.

```
\begin{assertions}
  ⟨assertions⟩
\end{assertions}
```
Cet environnement compose une liste d'assertions.

```
\begin{hypotheses}
  ⟨hypothèses⟩
\end{hypotheses}
```
Cet environnement compose une liste d'hypothèses.

```
2019-03-18
```
<span id="page-29-2"></span>**Nouv.** : \begin{conditions} ⟨*conditions*⟩ \end{conditions}

Cet environnement compose une liste de conditions.

```
\begin{axiom}\label{mon-axiome}
  Chaque assertion suivante est admise.
  \begin{assertions}
  \item\label{rare-cher} Tout ce qui est rare est cher.
  \item\label{cheval} Un cheval bon marché est rare.
  \end{assertions}
\end{axiom}
En vertu des \vref{rare-cher, cheval} de l'\vref{mon-axiome},
un cheval bon marché est cher.
```
<span id="page-29-5"></span>**Axiome 1 –** *Chaque assertion suivante est admise.*

<span id="page-29-3"></span>(A<sup>1</sup> ) *Tout ce qui est rare est cher.*

<span id="page-29-4"></span>(A<sup>2</sup> ) *Un cheval bon marché est rare.*

En vertu des assertions  $(A_1)$  et  $(A_2)$  de l'axiome [1,](#page-29-5) un cheval bon marché est cher.

#### **Énumérations définies par l'utilisateur**

Si les énumérations fournies par la classe ne suffisent pas, il est possible d'en créer de nouvelles au moyen de la commande [\newenumeration](#page-30-0)<sup>→ p.31</sup>.

#### 8. Commandes propres aux mathématiques

**Nouv.** : 2019-03-18

#### <span id="page-30-0"></span>\newenumeration[⟨*option(s)*⟩]{⟨*nom*⟩}

Cette commande crée un nouvel environnement LATEX, ⟨*nom*⟩, qui s'emploie comme l'habituel environnement enumerate de listes ordonnées (numérotées) dans lequel chaque item à énumérer est introduit par la commande \item.

\newenumeration{conventions}

\begin{conventions} \item Le cheval est bon marché. \item Le cheval est cher. \end{conventions}

 $(C_1)$  Le cheval est bon marché.

 $(C_2)$  Le cheval est cher.

On constate que chaque item énuméré est introduit par un label par défaut constitué de l'initiale du ⟨*nom*⟩ et indexé par un chiffre arabe, le tout entre parenthèses. Si ce label ne convient pas, il suffit de spécifier celui souhaité en ⟨*option(s)*⟩ au moyen de la clé [label](#page-30-1).

<span id="page-30-1"></span>label=⟨*label*⟩ (pas de valeur par défaut, initialement initiale du ⟨*nom*⟩) Cette clé permet de spécifier un ⟨*label*⟩ différent de l'initiale du ⟨*nom*⟩ de l'environnement.

\newenumeration[label=K]{conventions}

```
\begin{conventions}
\item\label{k-one} Le cheval est bon marché.
\item\label{k-two} Le cheval est cher.
\end{conventions}
Cf. \vref{k-one}. Cf. \vref{k-one,k-two}.
```
<span id="page-30-2"></span> $(K_1)$  Le cheval est bon marché.

<span id="page-30-3"></span> $(K_2)$  Le cheval est cher.

Cf.convention  $(K_1)$ . Cf. conventions  $(K_1)$  et  $(K_2)$ .

On remarque que, en cas de références croisées au moyen de la commande recommandée <sup>20</sup> [\vref](#page-35-1)<sup>→ p. 36</sup> (ou [\cref](#page-34-2)<sup>→ p. 35</sup>), le  $\langle n \circ m \rangle$  de la ou des énumérations référencées est automatiquement ajouté à la référence et ce, sous ses formes singulière ou plurielle selon les cas. Par défaut, la forme :

**plurielle** est le ⟨*nom*⟩;

*.*

singulière est obtenue en supprimant la dernière lettre <sup>21</sup> du  $\langle n \circ m \rangle$ .

Si ces formes singulière ou plurielle doivent être construites différemment, il convient de le spécifier en ⟨*option(s)*⟩ au moyen des clés [singular](#page-31-2) et [plural](#page-31-3) suivantes.

```
singular=⟨forme singulière de l'énumération⟩(pas de valeurpar défaut,
                                                      initialement vide)
```
Cette clé permet de spécifier la forme singulière de l'énumération.

```
plural=⟨forme plurielle de l'énumération⟩ (pas de valeur par défaut,
                                                     initialement vide)
```
Cette clé permet de spécifier la forme plurielle de l'énumération.

\newenumeration[singular=cas]{cas} *% Sinon, forme sing. = « ca »*

```
\begin{cas}
\item\label{case-one} Le cheval est bon marché.
\item\label{case-two} Le cheval est cher.
\end{cas}
Cf. \vref{case-one}. Cf. \vref{case-one, case-two}.
```
<span id="page-31-4"></span> $(C_1)$  Le cheval est bon marché.

<span id="page-31-5"></span> $(C_2)$  Le cheval est cher.

Cf. cas  $(C_1)$ . Cf. cas  $(C_1)$  et  $(C_2)$ .

\newenumeration[singular=règle,plural=règles]{regles}

<span id="page-31-1"></span><span id="page-31-0"></span><sup>20.</sup> Cf. section [10.1](#page-34-1) p. [35](#page-34-1)

<sup>21.</sup> Supposée être souvent un « s ».

#### 9. Commandes généralistes

```
\begin{regles}
\item\label{regle-one} Le cheval est bon marché.
\item\label{regle-two} Le cheval est cher.
\end{regles}
Cf. \vref{regle-one}. Cf. \vref{regle-one,regle-two}.
(R_1) Le cheval est bon marché.
(R_2) Le cheval est cher.
 règle (R_1). Cf. règles (R_1) et (R_2).
```
<span id="page-32-2"></span>Au besoin, la commande [\renewenumeration](#page-32-3) permet de redéfinir une énumération préalablement définie au moyen de la commande [\newenumeration](#page-30-0)<sup>→ p.31</sup>.

Nouv. 2019-03-18

#### <span id="page-32-3"></span>\renewenumeration[⟨*option(s)*⟩]{⟨*nom*⟩}

Cette commande reféfinit l'environnement d'énumération ⟨*nom*⟩. Ses ⟨*option(s)*⟩ sont les mêmes que celles de la commande **[\newenumeration](#page-30-0)**<sup>→p.31</sup>.

## <span id="page-32-0"></span>**9 Commandes généralistes**

En plus des commandes propres aux mathématiques, la classe [nwejmart](https://ctan.org/pkg/nwejm) fournit des commandes généralistes destinées à faciliter la saisie d'un article à paraître dans la *nwejm*.

 $\iota$ ie $(*)$ 

Cette commande affiche l'expression « c'est-à-dire » traduite dans la langue de l'article, sous sa forme :

*non* **étoilée :** en version abrégée « c.-à-d. »;

**étoilée :** en version *non* abrégée « c'est-à-dire ».

#### $\leq$

Cette commande affiche l'expression « C'est-à-dire » traduite dans la langue de l'article, sous sa forme :

*non* **étoilée :** en version abrégée « C.-à-d. »;

**étoilée :** en version *non* abrégée « C'est-à-dire ».

\century(\*){⟨*numéro*⟩}

Cette commande affiche l'ordinal du *(numéro)*<sup>22,23</sup> d'un siècle, suivi du mot « siècle » traduit dans la langue de l'article et de la mention éventuelle qu'il s'agit d'un siècle précédant notre ère. Ainsi :

```
Au \centilecentury{-1}, [...]. Plus tard, au \centilecentury{8}, [...]
```
Au r<sup>er</sup> siècle av. J.-C., [...]. Plus tard, au viii<sup>e</sup> siècle, [...]

Sa version étoilée n'affiche que l'ordinal (sauf si le ⟨*numéro*⟩ est négatif). Ainsi :

```
L'agriculture au \century*{-1} était [...].
La poésie du \century*{19} aura marqué [...].
```
L'agriculture au r<sup>er</sup> siècle av. J.-C. était [...]. La poésie du xix<sup>e</sup> aura marqué [...].

#### \aside(\*){⟨*texte*⟩}

Cette commande permet de composer du ⟨*texte*⟩ entre tirets longs, pour une « incise » (un peu à la manière de parenthèses).

**Sous sa forme non étoilée,** elle insère le ⟨*texte*⟩ entre deux tirets longs.

**Sous sa forme étoilée,** elle fait (seulement) précéder le ⟨*texte*⟩ d'un tiret, ce qui est à utiliser en fin de phrase.

Ainsi :

```
Des expériences \aside{dans le monde \enquote{réel}} ont même
    été
suscitées par des expériences numériques.
Des expériences — dans le monde « réel » — ont même été suscitées par
des expériences numériques.
```
et :

<span id="page-33-1"></span><span id="page-33-0"></span><sup>22.</sup> Ce numéro doit être un nombre entier non nul, le cas échéant négatif.

<sup>23.</sup> En français et en allemand, ⟨*numéro*⟩ est composé en chiffre romain et en petites capitales.

```
On soupçonne que non \aside*{par exemple on s'attend à ce que
 $1/\pi$ ne soit pas une période}.
On soupçonne que non — par exemple on s'attend à ce que 1/\pi ne soit
pas une période.
```
\nwejm

Cette commande affiche, sous sa forme :

*non* **étoilée :** la version abrégée « *nwejm* »;

**étoilée :** la version *non* abrégée « *North-Western European Journal of Mathematics* ».

## <span id="page-34-0"></span>**10 Sélection d'outils fournis par des packages tiers**

Cette section liste un certain nombre d'outils (commandes et environnements) fournis par des packages automatiquement chargés par la classe [nwejmart](https://ctan.org/pkg/nwejm)  $24$ .

**Avertissement 10.1 – Liste des fonctionnalités des packages tiers non exhaustive**

Cette liste est *non exhaustive* :

- seule une infime partie des packages existants est chargée par la classe ;
- seuls certains packages chargés par la classe sont cités;
- seules certaines fonctionnalités des packages cités sont décrites. Le lecteur souhaitant en savoir davantage est invité à lire la documentation de ces packages.

### <span id="page-34-1"></span>**10.1 Références croisées**

Le package cleveref rend puissante la gestion des références croisées. Il fournit notamment les commandes [\cref](#page-34-2) et [\vref](#page-35-1)<sup>→</sup> p. 36 suivantes.

<span id="page-34-2"></span>\cref{⟨*label*<sup>1</sup> ⟩,...,⟨*label* ⟩}

Si un ou plusieurs objets <sup>25</sup> sont labellisés au moyen de ∖1abe1{⟨*label<sub>1</sub>*⟩},..., \label{⟨*label* ⟩}, la commande [\cref](#page-34-2) :

<span id="page-34-3"></span><sup>24.</sup> L'annexe [B](#page-42-0) p. [43](#page-42-0) liste ceux dont les fonctionnalités peuvent être utiles aux auteurs.

<span id="page-34-4"></span><sup>25.</sup> Section, équation, théorème, figure, tableau, etc.

- en affiche les numéros<sup>26</sup>;
- en détecte les natures  $^{27}$  et affiche avant leurs numéros les mots clés correspondants<sup>28</sup>, automatiquement traduit dans la langue de l'article<sup>29</sup>.

```
On se reportera aux \cref{sec-titre,sec-auteurs} [...]
```

```
On se reportera aux sections 3.1 et 3.2 [...]
```
### <span id="page-35-1"></span>\vref{⟨*label*<sup>1</sup> ⟩,...,⟨*label* ⟩}

Cette commande :

- reprend les fonctionnalités de [\cref](#page-34-2)<sup>→</sup> p. 35 ;
- affiche <sup>30</sup> après les numéros des objets référencés les (numéros de) pages où ils se situent 31.

On se reportera aux \vref{sec-titre,sec-auteurs} [...]

On se reportera aux sections [3.1](#page-5-1)et [3.2](#page-6-0) p. [6](#page-5-1) et p. [7](#page-6-0) [...]

#### **Remarque 10.1 – Liens hypertextes vers l'objet référencé**

Les numéros et éventuels — numéros de — pages des références croisées créées avec [\cref](#page-34-2)<sup>→</sup> p. 35 et [\vref](#page-35-1) sont des liens hypertextes vers les objets référencés [a.](#page-35-8)

<span id="page-35-8"></span>a. Fonctionnalité fournie par le package [hyperref](https://ctan.org/pkg/hyperref).

### <span id="page-35-0"></span>**10.2 Acronymes**

Il est fréquent que des acronymes doivent figurer dans un article de mathématiques et le package [glossaries](https://ctan.org/pkg/glossaries) propose pour cela une fonctionnalité à la fois très efficace et très simple : il suffit de recourir à ses commandes :

— [\newacronym](#page-36-0)<sup>→</sup> p. 37 pour *définir* un acronyme :

<span id="page-35-2"></span><sup>26.</sup> Entourés de parenthèses quand c'est l'usage, p. ex. pour les équations.

<span id="page-35-3"></span><sup>27.</sup> Section, équation, théorème, figure, tableau, etc.

<span id="page-35-4"></span><sup>28.</sup> Fonctionnalité fournie par le package [cleveref](https://ctan.org/pkg/cleveref).

<span id="page-35-5"></span><sup>29.</sup> Fonctionnalité fournie par la classe [nwejmart](https://ctan.org/pkg/nwejm).

<span id="page-35-6"></span><sup>30.</sup> Ou pas selon le contexte.

<span id="page-35-7"></span><sup>31.</sup> Fonctionnalité fournie par le package [varioref](https://ctan.org/pkg/varioref).

10. Sélection d'outils fournis par des packages tiers

— [\gls](#page-36-1)<sup>→</sup> p. 37 (ou [\acrshort](#page-36-2)<sup>→</sup> p. 37) pour *afficher* un acronyme.

<span id="page-36-0"></span>\newacronym{⟨*clé*⟩}{⟨*forme courte*⟩}{⟨*forme longue*⟩}

Cette commande, à utiliser de préférence en préambule, définit un acronyme où :

- 1.  $\langle c l \hat{e} \rangle$  identifie l'acronyme de manière unique dans le document<sup>32</sup>;
- 2. ⟨*forme courte*⟩ est l'acronyme en lui-même;
- 3. ⟨*forme longue*⟩ est la signification de l'acronyme.

**Avertissement 10.2 – Forme courte des acronymes : en bas de casse**

La ⟨*forme courte*⟩ d'un acronyme est à saisir exclusivement en bas de casse (en minuscules) car elle sera en fait composée en petites capitales.

#### <span id="page-36-1"></span>\gls{⟨*clé*⟩}

Cette commande affiche l'acronyme identifié par {⟨*clé*⟩} selon le principe suivant :

- 1. la 1re occurrence de cette commande dans le document affiche l'acronyme sous sa forme *complète*, c'est-à-dire sa ⟨*forme longue*⟩ suivie de sa ⟨*forme courte*⟩ entre parenthèses;
- 2. les occurrences suivantes affichent l'acronyme uniquement sous ⟨*forme courte*⟩.

\newacronym{bap}{bap}{bounded approximation property}

```
\begin{enumerate}
\item \gls{bap},
\item \gls{bap}.
\end{enumerate}
```
- 1. bounded approximation property (bap),
- 2. bap.

<span id="page-36-2"></span>\acrshort{⟨*clé*⟩}

<span id="page-36-3"></span><sup>32.</sup> À l'auteur de veiller à ne pas utiliser deux fois la même clé pour identifier des acronymes distincts.

<span id="page-37-7"></span>Cette commande affiche la ⟨*forme courte*⟩ (seule) de l'acronyme, quel que soit  $le$  contexte  $33$ .

**Remarque 10.2 – Commande** [\acrshort](#page-36-2)<sup>→</sup> **p. 37 : utile dans un titre**

La commande [\acrshort](#page-36-2)<sup>→</sup> p. 37 peut être utile notamment dans le titre d'un article où l'on ne souhaite pas que soit détaillée la forme complète d'un acronyme.

Le package glossaries fournit bien d'autres commandes et offre bien d'autres fonctionnalités<sup>34</sup>

#### <span id="page-37-0"></span>**10.3 Guillemets, citations**

Le package csquotes est dédié aux citations, formelles et informelles, d'extraits de textes. Il propose notamment la commande [\enquote](#page-37-3) suivante, simple d'emploi.

<span id="page-37-3"></span>\enquote{⟨*texte*⟩}

Cette commande compose le ⟨*texte*⟩ entre guillemets, automatiquement adaptés :

- aux standards typographiques de la langue en cours. On pourra donc l'utiliser dès que du texte est à mettre entre guillemets;
- au niveau (1 ou 2) de « citation » en cas d'emboîtement. On pourra donc également l'utiliser dès que du texte est à citer de façon informelle.
	- Il lui répondit : \enquote{Courteline disait: \enquote{Passer pour un idiot aux yeux d'un imbécile est une volupté de fin gourmet.}}

Il lui répondit : « Courteline disait : "Passer pour un idiot aux yeux d'un imbécile est une volupté de fin gourmet." »

<span id="page-37-6"></span>\blockcquote{⟨*clé*⟩}{⟨*extrait*⟩}

Cette commande permet de citer un  $\langle \text{extra } it \rangle$  de façon formelle <sup>35</sup>, la référence bibliographique correspondante devant figurer dans un des fichiers .bib ajoutés [³⁶](#page-37-5) et y étant identifiée par la clé ⟨*clé*⟩.

<span id="page-37-1"></span><sup>33.</sup> C'est-à-dire même si c'est la 1re fois que l'acronyme est utilisé dans le document.

<span id="page-37-2"></span><sup>34.</sup> Pour plus de détails, cf. par exemple [Bitouzé, 2022b,](#page-46-3) *Conférence LATEX no 7*.

<span id="page-37-4"></span><sup>35.</sup> C'est-à-dire avec précision de la source.

<span id="page-37-5"></span><sup>36.</sup> Au moyen de la commande *\addbibresource* 

```
\citeauthor{Bitouze} précise que :
\blockcquote{Bitouze}{%
  \textins{Cette} commande compose les citations en détachant
  automatiquement du paragraphe courant celles qui sont
  longues\footnote{Par défaut, ce sont celles
    dépassant 3~lignes.}.%
}.
Bitouzé précise que : « [Cette] commande compose les citations en
détachant automatiquement du paragraphe courant celles qui sont
 \frac{1}{2}.
  1. Par défaut, ce sont celles dépassant 3 lignes.
  2. Bitouzé, 2022a, Conférence LATEX no 6.
```
<span id="page-38-2"></span><span id="page-38-1"></span>La commande [\blockcquote](#page-37-6)<sup>→</sup> p. 38 admet des arguments optionnels permettant d'ajouter du texte  $\langle antérieur \rangle$  et/ou  $\langle postérieur \rangle$  à la citation d'extrait<sup>37</sup>.

### <span id="page-38-0"></span>**10.4 Adresses Web (url)**

Le package hyperref fournit (entre autres) la commande [\url](#page-38-4) qui permet de facilement afficher des adresses Web, aussi appelées « Uniform Resource Locator (url) », même si elles comportent des caractères spéciaux de T<sub>E</sub>X (#, %, \_,  $\sim$ , &, etc.) : ces caractères peuvent donc être saisis tels quels, sauf si la commande [\url](#page-38-4) est utilisée dans l'argument d'une autre commande<sup>38</sup> auquel cas les caractères # et % sont alors à faire précéder de la commande « d'échappement » \ (contre-oblique).

```
\url{⟨adresse Web⟩}
```
Cette commande affiche l'⟨*adresse Web*⟩ saisie *telle quelle* et fait d'elle un lien hypertexte.

Nous renvoyons aux instructions aux auteurs sur notre site Web \url{http://math.univ-lille1.fr/~nwejm/#Authors}.

Nous renvoyons aux instructions aux auteurs sur notre site Web [http:](http://math.univ-lille1.fr/~nwejm/#Authors) [//math.univ-lille1.fr/~nwejm/#Authors](http://math.univ-lille1.fr/~nwejm/#Authors).

<span id="page-38-3"></span><sup>37.</sup> Pour plus de détails, cf. par exemple [Bitouzé, 2022a,](#page-46-2) *Conférence LATEX no 6*.

<span id="page-38-5"></span><sup>38.</sup> Par exemple \footnote.

### <span id="page-39-0"></span>**10.5 Listes en ligne**

Le lecteur est certainement familier des environnements itemize, enumerate et description permettant de créer des listes respectivement non ordonnées<sup>39</sup>, ordonnées <sup>40</sup> et « de description ». Le package enumitem fournit des versions étoilées de ces environnements qui composent ces listes « en ligne », c'est-à-dire au sein d'un même paragraphe <sup>41</sup>.

```
\begin{itemize*}
  ⟨liste⟩
\end{itemize*}
```
Cet environnement compose une liste « à puces » en ligne.

```
\begin{enumerate*}
  ⟨liste⟩
\end{enumerate*}
```
Cet environnement compose une liste « numérotée » en ligne.

```
\begin{description*}
  ⟨liste⟩
\end{description*}
```
Cet environnement compose une liste « de description » en ligne.

```
\begin{enumerate}
\item Les données que j'ai rassemblées [...]
\item Les données que j'ai recueillies sont
  \begin{enumerate*}
  \item disponibles publiquement sur internet : pages Web et CV des
    conférenciers ;
  \item accessibles par Wikipédia, par le précieux
    \enquote{mathematics genealogy project}
    (\url{http://genealogy.math.ndsu.nodak.edu/}) ;
  \item pour 60 des conférenciers pour lesquelles mes informations
   étaient trop lacunaires, [...].
  \end{enumerate*}
\end{enumerate}
```
<span id="page-39-1"></span><sup>39. «</sup> À puces ».

<span id="page-39-3"></span><span id="page-39-2"></span><sup>40.</sup> C'est-à-dire numérotées

<sup>41.</sup> Le but premier de ce package est de personnaliser les listes mais cela est déconseillé dans le cadre du *nwejm* car cela pourrait contrevenir à la marche typographique qu'il a adoptée.

- 1. Les données que j'ai rassemblées [...]
- 2. Les données que j'ai recueillies sont (a) disponibles publiquement sur internet : pages Web et CV des conférenciers; (b) accessibles par Wikipédia, par le précieux « mathematics genealogy project » (<http://genealogy.math.ndsu.nodak.edu/>); (c) pour 60 des conférenciers pour lesquelles mes informations étaient trop lacunaires, [...].

## <span id="page-40-0"></span>**A Canevas de fichier source typique**

Le lecteur souhaitant écrire un article pour le *North-Western European Journal of Mathematics* trouvera ci-dessous un canevas de fichier source qui est un modèle typique d'article standard où les commandes et environnement moins fréquents ont été mis en commentaire. Il est attaché au fichier PDF de la présente documentation<sup>42</sup>.

```
Canevas de fichier source typique
% This is a template that may be used for the articles submitted to the
% North-Western European Journal of Mathematics.
%
%%%%%%%%%%%%
% CAUTION! %
%%%%%%%%%%%%%%%%%%%%%%%%%%%%%%%%%%%%%%%%%%%%%%%%%%%%%%%%%%%%%%%%%%%%%%
% This template is based on the `nwejmart` class. For:
%
% - your name(s), as author(s) of this article,
% - the list of bibliographic references,
%
% to be correctly displayed, this class requires :
%
% - the `biblatex` package (already loaded by the class),
% - as a bibliographic engine, NOT the usual `bibtex`, BUT `biber`.
%
% See the documentation (in English and in French) for more details.
%%%%%%%%%%%%%%%%%%%%%%%%%%%%%%%%%%%%%%%%%%%%%%%%%%%%%%%%%%%%%%%%%%%%%%
%
% The language of the article is by default English. Should it be French, German
% or Dutch instead, it would be specified as \documentclass' option.
\documentclass[
% french % If the language of the article will be French<br>% german % If the language of the article will be German
% dutch % If the language of the article will be Dutch
]{nwejmart}
%
% Specify your own bibtex file, preferrably at `biblatex' format (don't forget
```
<span id="page-40-1"></span><sup>42.</sup> Pour l'extraire, il devrait suffire de cliquer sur l'icône ci-dessous. Il peut également être copié-collé : la plupart des afficheurs ppr permettent de sélectionner et de copier du texte.

#### Documentation de la classe <sup>L</sup>ATEX du *nwejm* D. Bitouzé

```
% the `.bib' extension below) in the argument of the \addbibresource command.
\addbibresource{}
%
% Should acronyms be used in the article, define them thanks to \newacronym
% command from `glossaries' package as follows:
% - 1st argument: (label)         of the acronym (also called key),<br>%  - 2nd argument: (short form) of the acronym (lowercase!),
% - 3rd argument: ⟨long form⟩ of the acronym,
% and use them with \gls{⟨label⟩} (or, if needed, with \acrshort{⟨label⟩}).
% See `glossaries' package's documentation for more details.
% \newacronym{}{}{}
%
\begin{document}
%
% Title of the article. A short form (that will be displayed in the headers and
% in the volume's TOC) may be specified as optional argument.
\title{}
%
% Subtitle of the article, if any. A short form may be specified as optional
% argument.
% \subtitle{}
%
% Author(s) of the article:
% - one \author command per author,<br>% - mandatory argument entered as `{Last Name}, {First Name}'.
% Use the key-value `affiliation={⟨affiliation⟩}' optional argument for each
% affiliation of the author. An affiliation can be tagged
% (`affiliation=[⟨tag⟩]{⟨affiliation⟩}') and reused later
% (affiliationtagged={⟨tag⟩}).
\author[affiliation={}]{, }
% \author[affiliation={}]{, }
%
% The abstract is entered as usually.
\begin{abstract}
  ...
\end{abstract}
%
% The keywords are entered thanks to \keywords command, as a comma separated list.
\keywords{}
%
% The Mathematical Subject Classification (MSC) are entered thanks to \msc
% command, as a comma separated list.
\msc{}
%
% The title is made as usually. Be aware that author(s) will be displayed or
% updated only if a `biber' run (cf. `nwejm''s documentation for more details).
\maketitle
%
% Acknowledgments, if any, are entered thanks to \acknowledgments command (and
% will be displayed just before the bibliography, thanks to the
% \printbibliography command).
% \acknowledgments{}
%
% Here comes the article's content.
...
%
% The \printbibliography command (from `biblatex' package) displays the list of
% references (preceded by the acknowledgments, if any)
\printbibliography
%
```
\end{document}

# <span id="page-42-0"></span>**B Packages chargés (ou pas) par la classe**

### <span id="page-42-1"></span>**B.1 Packages chargés par la classe**

On a vu que, pour plusieurs de ses fonctionnalités, la classe [nwejmart](https://ctan.org/pkg/nwejm) s'appuie sur des packages qu'elle charge automatiquement. Ceux dont les fonctionnalités peuvent être utiles aux auteurs d'articles du *nwejm* sont répertoriés dans la liste suivante qui indique leur fonction et le cas échéant la ou les options avec lesquelles ils sont chargés.

En sus des outils propres à la classe [nwejmart](https://ctan.org/pkg/nwejm), tous ceux fournis par ces différents packages sont donc à disposition des auteurs de la *nwejm*.

**[nag](https://ctan.org/pkg/nag)** : signalement<sup>43</sup> de packages, commandes et environnements obsolètes :

**options par défaut :** l2tabu, orthodox;

**[kpfonts](https://ctan.org/pkg/kpfonts) :** police principale du document :

#### **options par défaut :** noDcommand;

**[graphicx](https://ctan.org/pkg/graphicx) :** inclusion d'images;

**[subcaption](https://ctan.org/pkg/subcaption) :** sous-figures et sous-tableaux;

**[adjustbox](https://ctan.org/pkg/adjustbox) :** ajustement de la position de boîtes, par exemple d'images;

**[xspace](https://ctan.org/pkg/xspace) :** définition de commandes qui ne « mangent » pas l'espace qui suit; **[array](https://ctan.org/pkg/array) :** extension (et corrections de bogues) des environnements de tableaux; **[booktabs](https://ctan.org/pkg/booktabs) :** tableaux d'allure professionnelle;

**[csquotes](https://ctan.org/pkg/csquotes)** : citations d'extraits informelles et formelles  $44$  :

**option par défaut :** autostyle;

**réglage par défaut :** \SetCiteCommand{\autocite};

**[biblatex](https://ctan.org/pkg/biblatex) :** gestion puissante de la bibliographie;

**[datetime2](https://ctan.org/pkg/datetime2) :** formats de dates et de (zones de) temps :

**option par défaut :** useregional;

[hyperref](https://ctan.org/pkg/hyperref) : support pour les liens hypertextes<sup>45</sup> :

**option par défaut :** hidelinks, pdfencoding=unicode, final, breaklinks, hypertexnames=false;

<span id="page-42-2"></span><sup>43.</sup> Sous forme de *warnings*.

<span id="page-42-3"></span><sup>44.</sup> Avec citation des sources, cf. section [10.3](#page-37-0) p. [38.](#page-37-0)

<span id="page-42-4"></span><sup>45.</sup> Cf. section [10.4](#page-38-0) p. [39.](#page-38-0)

**[glossaries](https://ctan.org/pkg/glossaries) :** création de glossaires et (listes d')acronymes :

**option par défaut :** nowarn;

**[varioref](https://ctan.org/pkg/varioref) :** références de pages intelligentes.

**[cleveref](https://ctan.org/pkg/cleveref)** : références croisées intelligentes  $46$ ;

**option par défaut :** french, ngerman, dutch, english, noabbrev, capitalize.

### <span id="page-43-0"></span>**B.2 Packages non chargés par la classe**

La liste suivante, loin d'être exhaustive, répertorie des packages non chargés par la classe [nwejmart](https://ctan.org/pkg/nwejm) mais pouvant se révéler utiles aux auteurs. En outre, lorsqu'ils sont chargés manuellement par l'utilisateur, certains d'entre eux se voient fixés par la classe [nwejmart](https://ctan.org/pkg/nwejm) des options ou réglages dont les plus notables sont précisés.

**[tikz-cd](https://ctan.org/pkg/tikz-cd)** : création simple de diagrammes commutatifs de très haute qualité<sup>47</sup>; **[pgfplots](https://ctan.org/pkg/pgfplots) :** création simple de graphiques (de dimensions 2 ou 3) de très haute qualité pour représenter des fonctions ou des données expérimentales;

**[siunitx](https://ctan.org/pkg/siunitx) :** gestion des nombres, angles et unités, et alignement vertical sur le séparateur décimal dans les tableaux :

#### **option par défaut :**

— detect-all;

— locale=FR ou UK ou DE selon la langue de l'article;

**[listings](https://ctan.org/pkg/listings) :** insertion de listings informatiques; **[todonotes](https://ctan.org/pkg/todonotes) :** insertion de « TODO » <sup>48</sup>.

# <span id="page-43-1"></span>**C Incompatibilités**

Pour des raison techniques, le *nwejm* n'accepte pas de fichier source .tex chargeant le package [xy](https://ctan.org/pkg/xy) et la classe [nwejmart](https://ctan.org/pkg/nwejm) émet une erreur si tel est le cas. L'utilisateur ayant à composer des diagrammes « de type matriciel », notamment des diagrammes commutatifs, est invité à recourir au package [tikz-cd](https://ctan.org/pkg/tikz-cd) à la fois moderne et convivial.

# <span id="page-43-2"></span>**D Notations, syntaxe, terminologie et codes couleurs**

Nous précisons ici les notations, syntaxe, terminologie et codes couleurs de la présente documentation.

<span id="page-43-4"></span><span id="page-43-3"></span><sup>46.</sup> Cf. section [10.1](#page-34-1) p. [35.](#page-34-1)

<sup>47.</sup> Le package [xy](https://ctan.org/pkg/xy), souvent utilisé pour de tels diagrammes, est incomptible avec la présente classe : cf. annexe [C.](#page-43-1)

<span id="page-43-5"></span><sup>48.</sup> Rappels de points qu'il ne faut pas oublier d'ajouter, de compléter, de réviser, etc.

### <span id="page-44-0"></span>**D.1 Commandes, environnements, clés, valeurs**

Les commandes, environnements, clés et valeurs de clés sont systématiquement composés en fonte à chasse fixe. En outre, pour plus facilement les distinguer, ils figurent avec des couleurs propres :

- les commandes en bleu : \commande;
- les environnements en « sarcelle » : environnement;
- les clés en pourpre : clé;
- les valeurs des clés en violet : valeur.

### <span id="page-44-1"></span>**D.2 Arguments génériques**

Pour expliquer le rôle d'une commande, il est parfois nécessaire d'indiquer à quoi celle-ci s'applique, autrement dit quel en est l'argument générique. Un tel argument est composé :

- en fonte à chasse fixe;
- en italique;
- entre chevrons simples;

le tout en marron, ainsi : ⟨*argument générique*⟩.

### <span id="page-44-2"></span>**D.3 Liens hypertextes**

Les liens hypertextes figurent en couleur, ainsi: [lien hypertexte.](http://gte.univ-littoral.fr/members/dbitouze/pub/latex) La plupart des références aux commandes, environnements et clés définis dans la présente documentation, sont des liens hypertextes, surmontés du numéro de page où se trouve la cible correspondante (sauf si elle se situe sur la même page) :

```
— \lambdauthor<sup>→ p.7</sup>;
```
# $-$  [abstract](#page-8-4)<sup>→p.9</sup>.

### <span id="page-44-3"></span>**D.4 Éléments « obligatoires »**

L'icône  $\mathbf{\hat{a}}$ , figurant en regard de certains éléments (commandes ou environnements), indique que ceux-ci sont « obligatoires ».

### <span id="page-44-4"></span>**D.5 Codes sources**

Les exemples qui illustrent la présente documentation sont constitués de codes sources et, le cas échéant, des « copies d'écran » correspondantes.

Ces codes sources figurent dans des cadres, pouvant comporter un titre, de couleur bleu :

— non ombrés s'ils doivent être saisis dans le corps du document;

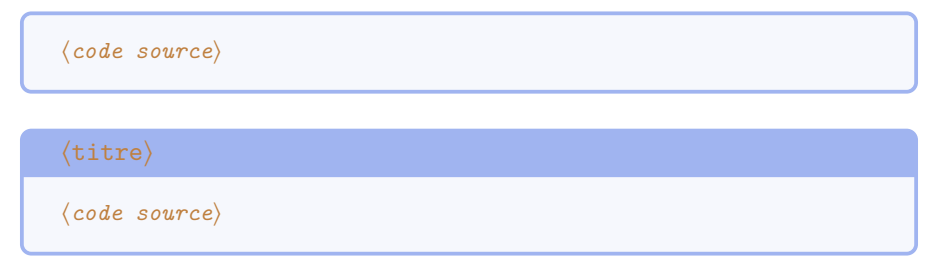

— ombrés s'ils doivent être saisis en préambule du fichier.

```
⟨code source à insérer en préambule⟩
```
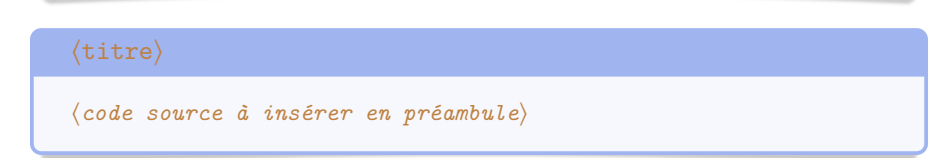

### <span id="page-45-0"></span>**D.6 Espaces dans les codes sources**

Pour éviter certaines confusions, les espaces dans les codes sources devant être saisis au clavier sont parfois matérialisés au moyen de la marque  $\mathbb{L}$ .

### <span id="page-45-1"></span>**D.7 Options**

La présente classe, ainsi que certaines de ses commandes et certains de ses environnements, peuvent être modulés au moyen d'options, ou listes d'options (séparées par des virgules). Ces options peuvent se présenter sous la forme ⟨*clé*⟩=⟨*valeur*⟩ et la ⟨*valeur*⟩ passée à une ⟨*clé*⟩ peut être :

**libre.** Si une telle ⟨*clé*⟩ est (pour l'exemple) nommée [freekey](#page-45-2), elle est alors documentée selon la syntaxe suivante :

```
freekey=⟨valeur⟩ (⟨valeurs par défaut et initiale⟩)
   ⟨Description de freekey⟩
```
**imposée** (parmi une liste de valeurs possibles). Si une telle ⟨*clé*⟩ est (pour l'exemple) nommée [choicekey](#page-45-3) et de valeurs imposées valeur1, …, valeurN, elle est alors documentée selon la syntaxe suivante<sup>49</sup> :

```
choicekey=valeur1|...|valeurN (⟨valeurs par défaut et initiale⟩)
   ⟨Description de choicekey et de ses valeurs possibles⟩
```
<span id="page-45-4"></span><sup>49.</sup> Comme souvent en informatique, la barre verticale séparant les valeurs possibles signifie « ou ».

Les ⟨*valeurs par défaut et initiale*⟩ d'une clé sont souvent précisées (entre parenthèses en fin de ligne). Elles indiquent ce que la clé vaut :

**par défaut** c'est-à-dire lorsque la clé *est* employée, mais *seule* c'est-à-dire sans qu'une valeur explicite lui soit passée;

**initialement** c'est-à-dire lorsque la clé *n'est pas* employée.

# <span id="page-46-0"></span>**Références**

- <span id="page-46-2"></span>Bitouzé, D. (4 fév. 2022a). *Conférence LATEX no 6. Bibliographie (biber/biblatex), citations d'extraits*. Université du Littoral Côte d'Opale. url : https : //mt2e. univ[littoral.fr/Members/denis-bitouze/pub/latex/diapositives-cours](https://mt2e.univ-littoral.fr/Members/denis-bitouze/pub/latex/diapositives-cours-d/conference-n-6/@@download/file/en-ligne6.pdf)[d/conference-n-6/@@download/file/en-ligne6.pdf](https://mt2e.univ-littoral.fr/Members/denis-bitouze/pub/latex/diapositives-cours-d/conference-n-6/@@download/file/en-ligne6.pdf) (cf. p. [12,](#page-11-8) [39\)](#page-38-6).
- <span id="page-46-3"></span>Bitouzé, D. (4 fév. 2022b). *Conférence LATEX no 7. Glossaires et (liste d')acronymes, index*. Université du Littoral Côte d'Opale. url : [https://mt2e.univ-littoral.fr/](https://mt2e.univ-littoral.fr/Members/denis-bitouze/pub/latex/diapositives-cours-d/conference-n-7/@@download/file/en-ligne7.pdf) [Members/denis-bitouze/pub/latex/diapositives-cours-d/conference](https://mt2e.univ-littoral.fr/Members/denis-bitouze/pub/latex/diapositives-cours-d/conference-n-7/@@download/file/en-ligne7.pdf)[n-7/@@download/file/en-ligne7.pdf](https://mt2e.univ-littoral.fr/Members/denis-bitouze/pub/latex/diapositives-cours-d/conference-n-7/@@download/file/en-ligne7.pdf) (cf.p. [38\)](#page-37-7).

# <span id="page-46-1"></span>**Index**

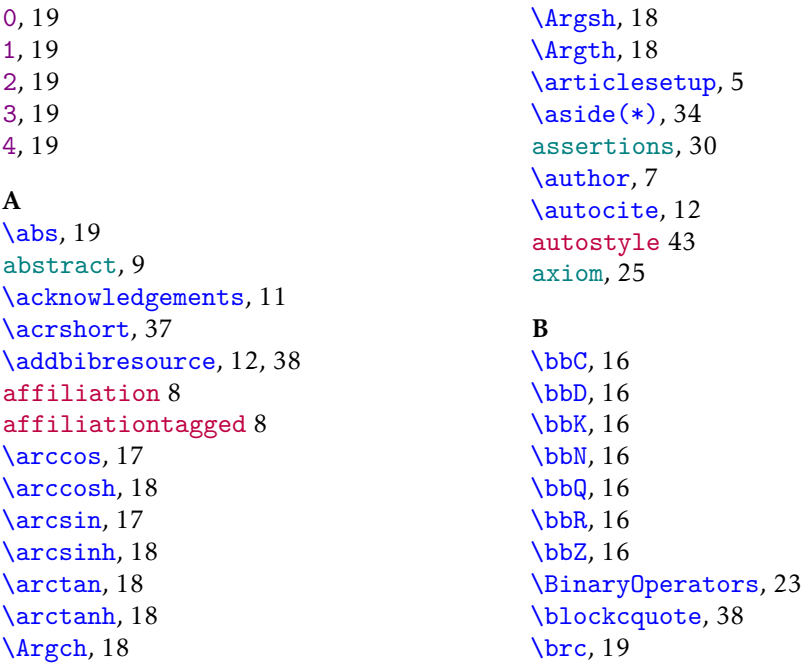

breaklinks 44 \brk, 19 **C** capitalize 44 \cdot, 23  $\text{Century}(*)$ , 33 \ch, 18 \circ, 23 \cite, 12 Clés affiliation, 8 affiliationtagged, 8 autostyle, 43 breaklinks, 44 capitalize, 44 detect-all, 44 dutch, 5, 44 english, 5, 44 final, 44 french, 5, 44 german, 5 gradient, 5 hidelinks, 44 hypertexnames, 44 l2tabu, 43 label, 31 left, 20 locale, 44 ngerman, 5, 44 noabbrev, 44 noDcommand, 43 nowarn, 44 orthodox, 43 pdfencoding, 44 plural, 32 right, 20 singular, 32 style, 27 subscript, 21 title, 27 title-plural, 28 useregional, 43

#### utf8, 4

classe liste nwejm, 3 nwejmart, 3–5, 11, 12, 15, 24, 25, 29, 33, 35, 36, 43, 44 Commands \abs, 19 \acknowledgements, 11 \acrshort, 37 \addbibresource, 12, 38 \arccos, 17 \arccosh, 18 \arcsin, 17 \arcsinh, 18 \arctan, 18 \arctanh, 18 \Argch, 18 \Argsh, 18 \Argth, 18 \articlesetup, 5  $\lambda$ ), 34 \author, 7 \autocite, 12 \bbC, 16 \bbD, 16 \bbK, 16 \bbN, 16 \bbQ, 16 \bbR, 16 \bbZ, 16 \BinaryOperators, 23 \blockcquote, 38 \brc, 19 \brk, 19 \cdot, 23  $\text{Century}(*)$ , 33  $\ch, 18$ \circ, 23 \cite, 12 \cosh, 18 \cot, 17

Index

\cotan, 17 \cref, 35 \curl, 22 \DeclareMathOperator, 22 \dif, 21 \Div, 22 \div, 22 \E, 15 \enquote, 38 \geq, 24 \gls, 37  $\gamma$ <sub>21</sub> \I, 15  $\leq$  (\*), 33  $\ie(*)$ , 33 \item, 30, 31 \keywords, 9 \leq, 24 \leqgeq, 19  $\lg(*)$ , 16 \llnorm, 19 \lnorm, 19  $\log(*)$ , 16 \lpnorm, 19 \lrangle, 19 \maketitle, 10 \mathscr, 15  $\text{msc}$ , 9 \newacronym, 37 \newenumeration, 31 \NewPairedDelimiter, 20 \newtheorem, 26 \norm, 18–20 \norm\*, 19 \nwejm, 35 \printbibliography, 13 \prt, 19 \renewenumeration, 33 \rot, 22 \section, 11 \set, 17 \sh, 18

 $\sinh 18$ \subtitle, 6 \supnorm, 19 \supp, 22 \tanh, 18 \textcite, 12 \th, 18 \title, 6 \url, 39 \vref, 36 \wedge, 23 conditions, 30 conjecture, 25 corollary, 25 \cosh, 18 \cot, 17 \cotan, 17 \cref, 35 \curl, 22

### **D**

DE, 44 \DeclareMathOperator, 22 definition, 25–27 description, 40 description\*, 40 detect-all 44 \dif, 21 \Div, 22 \div, 22 dutch 5, 44

### **E**

\E, 15 english 5, 44 \enquote, 38 enumerate, 30, 31, 40 enumerate\*, 40 Environnements abstract, 9 assertions, 30 axiom, 25 conditions, 30

```
conjecture, 25
    corollary, 25
    definition, 25
    description, 40
    description*, 40
    enumerate, 30, 31, 40
    enumerate*, 40
    example, 25
    hypotheses, 30
    itemize, 40
    itemize*, 40
    lemma, 25
    notation, 25
    proof, 25
    proposition, 25
    remark, 25
    theorem, 25
example, 25
final 44
FR, 44
french 5, 44
G
\geq, 24
german 5
```
**F**

\g<sub>1s</sub>, 37 grad, 5, 21 gradient 5

hidelinks 44 hypertexnames 44 hypotheses, 30

**H**

**I** \I, 15  $\leq$  (\*), 33 \ie(\*), 33 \item, 30, 31 itemize, 40 itemize\*, 40 **K** \keywords, 9 **L** l2tabu 43 label 31 left 20 lemma, 25 \leq, 24 \leqgeq, 19  $\lg(*)$ , 16 \llnorm, 19 \lnorm, 19 locale 44  $\log(*)$ , 16 \lpnorm, 19 \lrangle, 19

#### **M**

\maketitle, 10 \mathscr, 15  $\text{msc}$ , 9

#### **N**

nabla, 5, 22 \newacronym, 37 \newenumeration, 31 \NewPairedDelimiter, 20 \newtheorem, 26 ngerman 5, 44 noabbrev 44 noDcommand 43 \norm, 18–20 \norm\*, 19 notation, 25 nowarn 44 \nwejm, 35

### **O**

orthodox 43

### **P**

package

Index

liste adjustbox, 43 amsmath, 15 amssymb, 15 amsthm, 15 array, 43 babel, 5 biber, 3 biblatex, 3, 7, 12, 13, 43 booktabs, 43 cleveref, 35, 36, 44 csquotes, 38, 43 datetime2, 43 enumitem, 40 glossaries, 36, 38, 44 graphicx, 43 hyperref, 36, 39, 43 inputenc, 4 kpfonts, 15, 43 listings, 44 mathtools, 15 nag, 43 pgfplots, 44 rsfso, 15 siunitx, 44 subcaption, 43 texlive-bibtex-extra, 3 thmtools, 15 TikZ, 4 tikz-cd, 44 todonotes, 44 varioref, 36, 44 xspace, 43 xy, 44 pdfencoding 44 plural 32 \printbibliography, 13 proof, 25–27 proposition, 25  $\pi$ , 19

### **R**

remark, 25

\renewenumeration, 33 right 20 \rot, 22

### **S**

\section, 11 \set, 17 \sh, 18 singular 32  $\sinh 18$ style 27 subscript 21 \subtitle, 6 \supnorm, 19 \supp, 22

### **T**

```
\tanh, 18
\textcite, 12
\th, 18
theorem, 25–27
\title, 6, 27
title-plural 28
```
### **U**

UK, 44 \url, 39 useregional 43 utf8 4

### **V**

Valeurs 0, 19 1, 19 2, 19 3, 19 4, 19 DE, 44 definition, 25–27 FR, 44 grad, 5 nabla, 5, 22 proof, 25–27

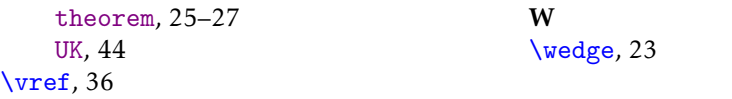